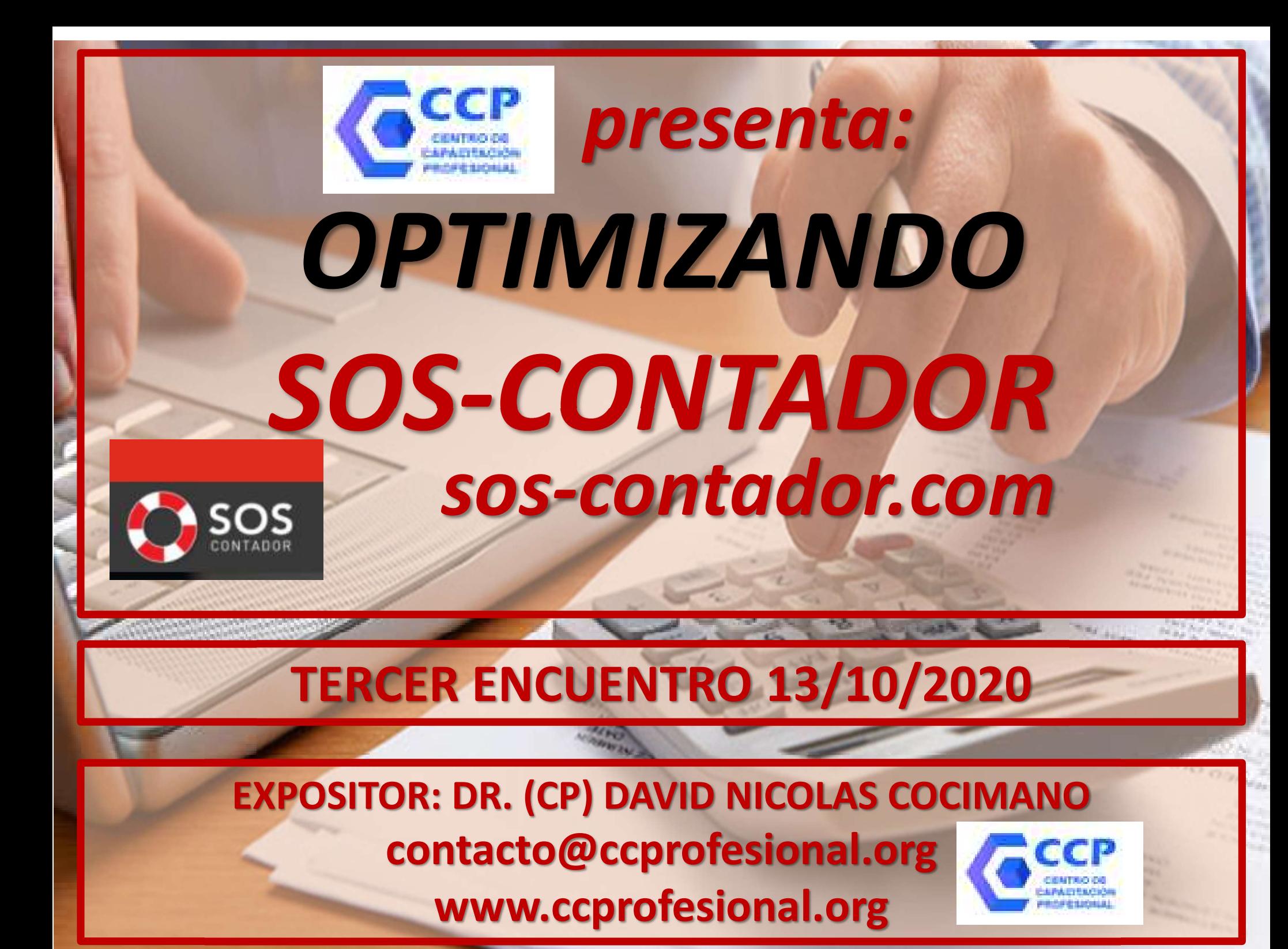

## **GEE OPTIMIZANDO SOS-CONTADOR O SOS**

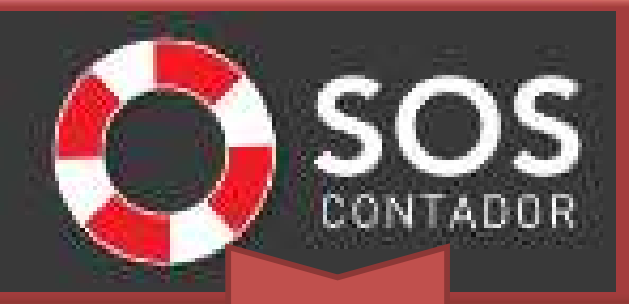

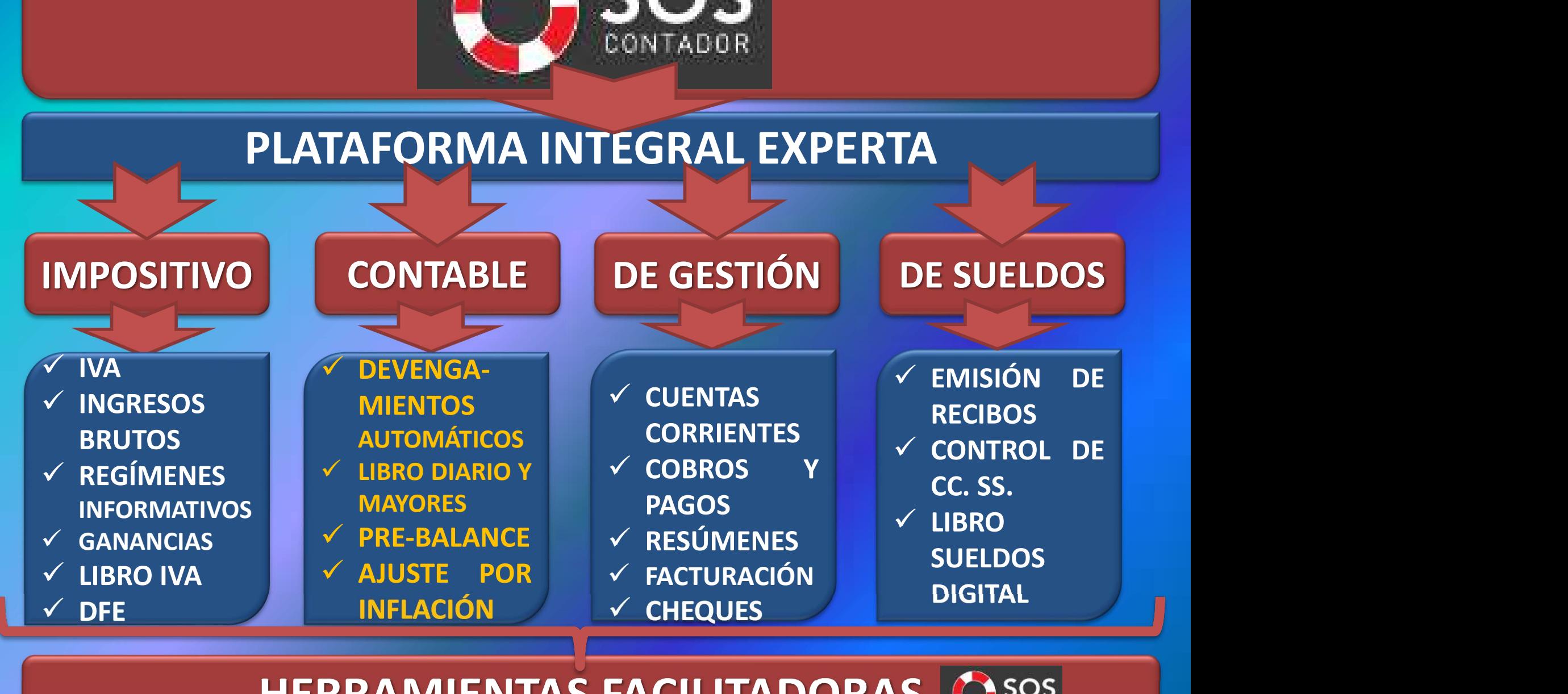

HERRAMIENTAS FACILITADORAS

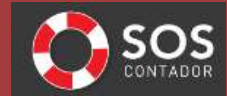

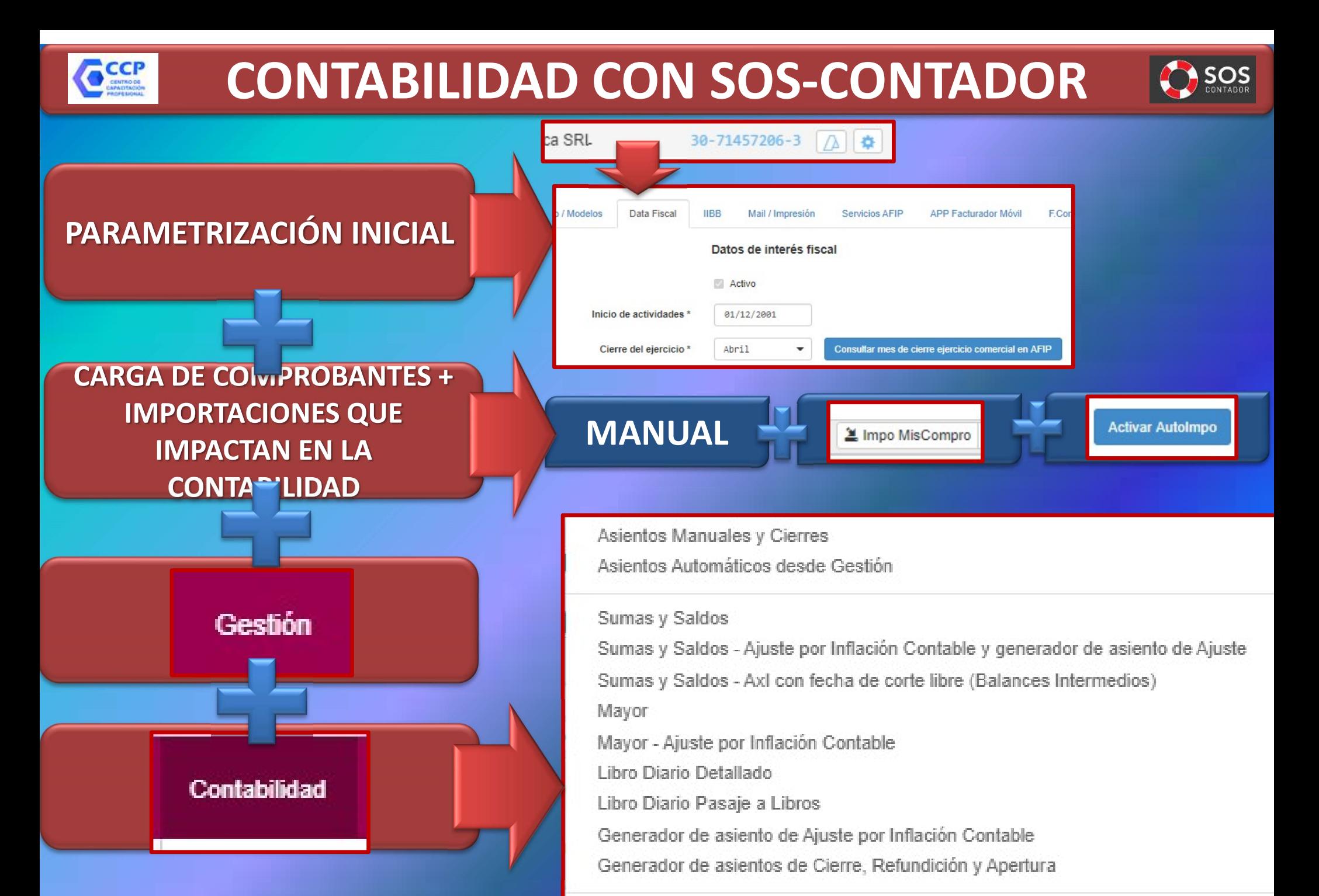

Indices FACPCE

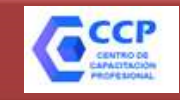

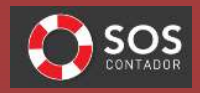

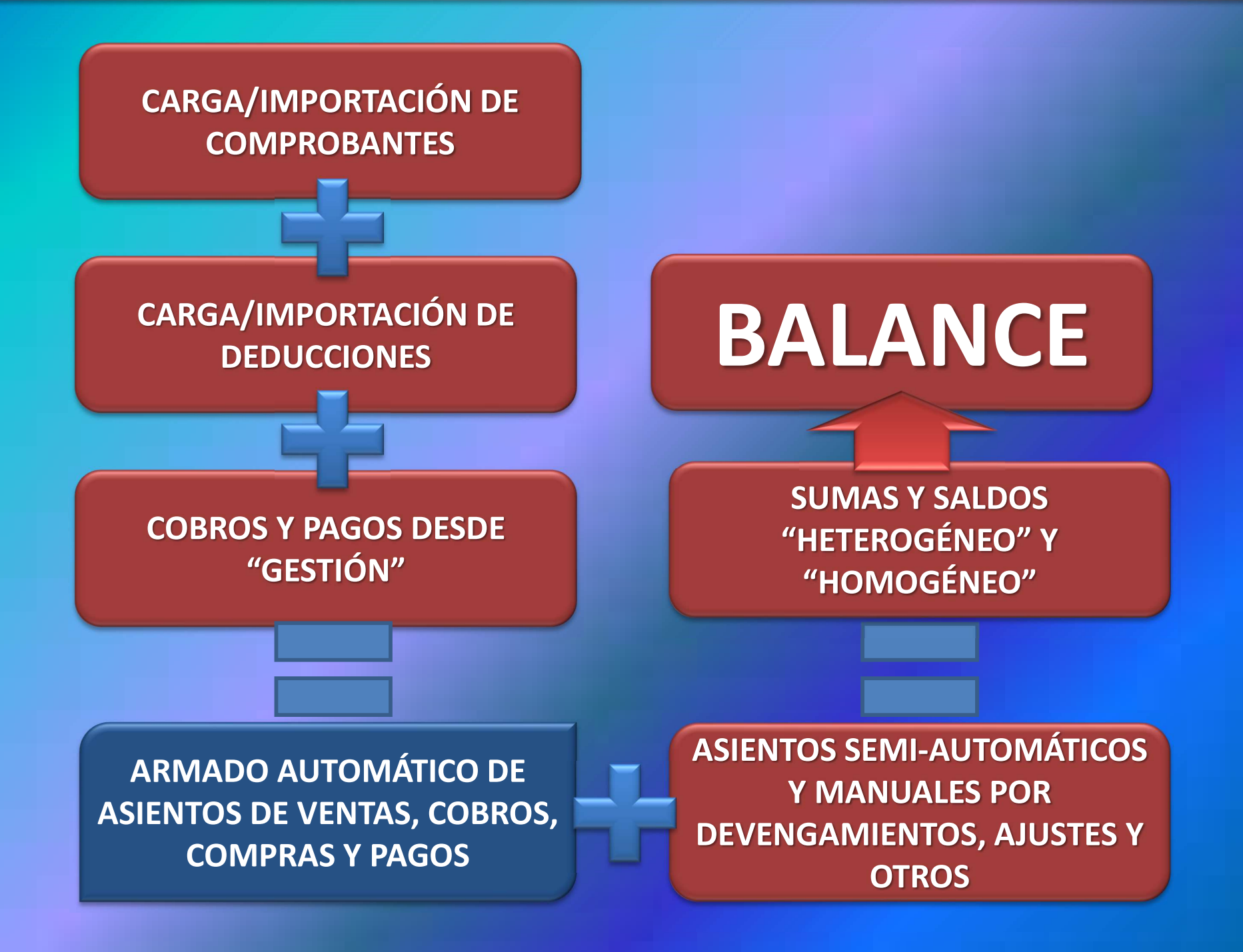

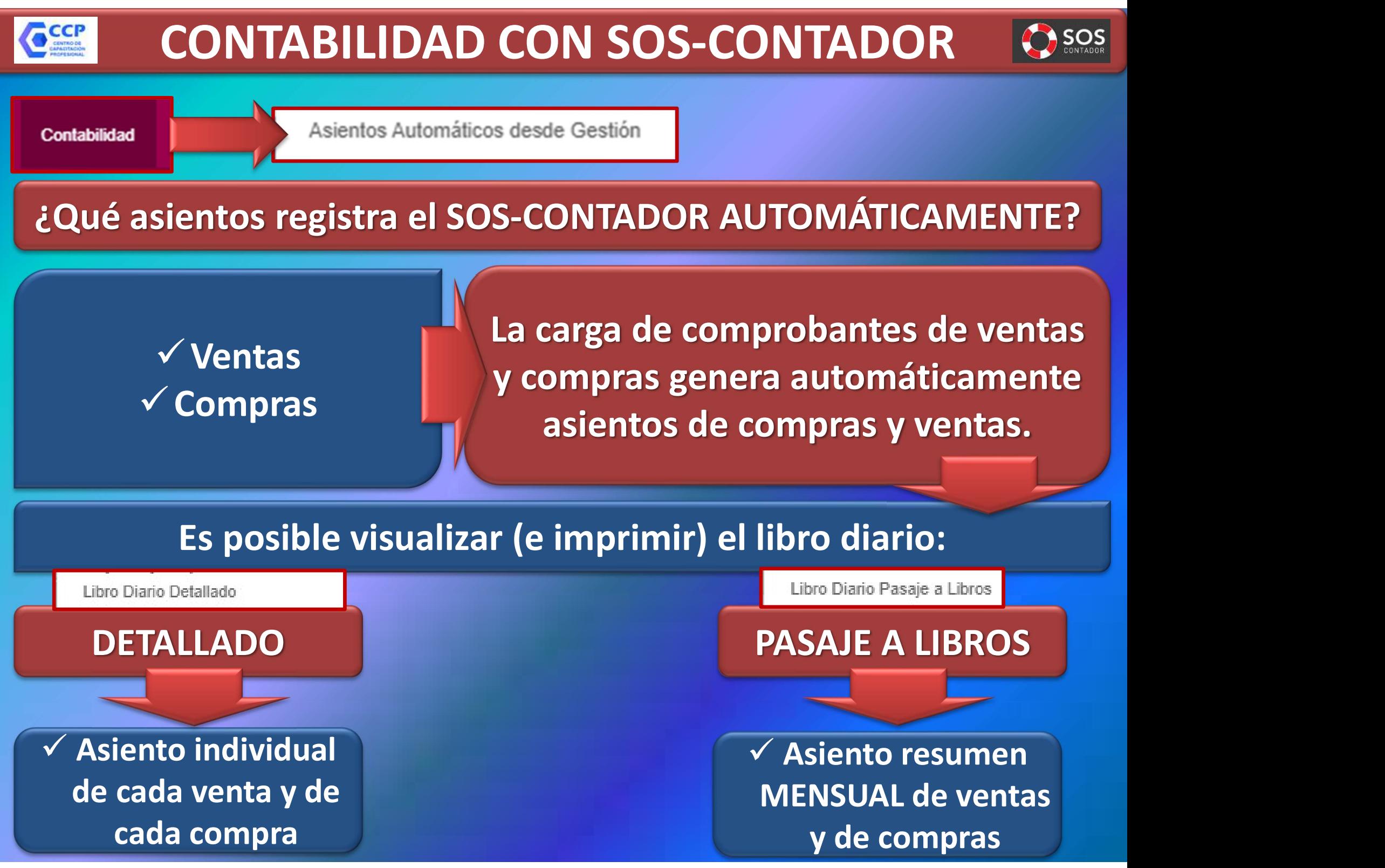

cada compra

y de compras

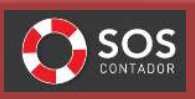

Libro Diario Detallado Libro Diario Pasaje a Libros

CCI

Contabilidad

 $\checkmark$  Para revisión de consistencia o,  $\checkmark$  Para quienes opten por transcribir al libro rubricado el asiento de cada comprobante cargado en 'Gestión' y en 'Carga de Asientos Manuales'

#### DETALLADO PASAJE A LIBROS

 $\checkmark$  Un asiento resumen mensual del Libro Iva Ventas;  $\checkmark$  Un asiento resumen mensual del Libro Iva Compras;  $\checkmark$  Un asiento por día resumen de cobros, pagos y movimientos de fondos y,  $\checkmark$  Cada asiento cargado en 'Carga de asientos manuales en Contabilidad'

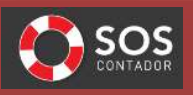

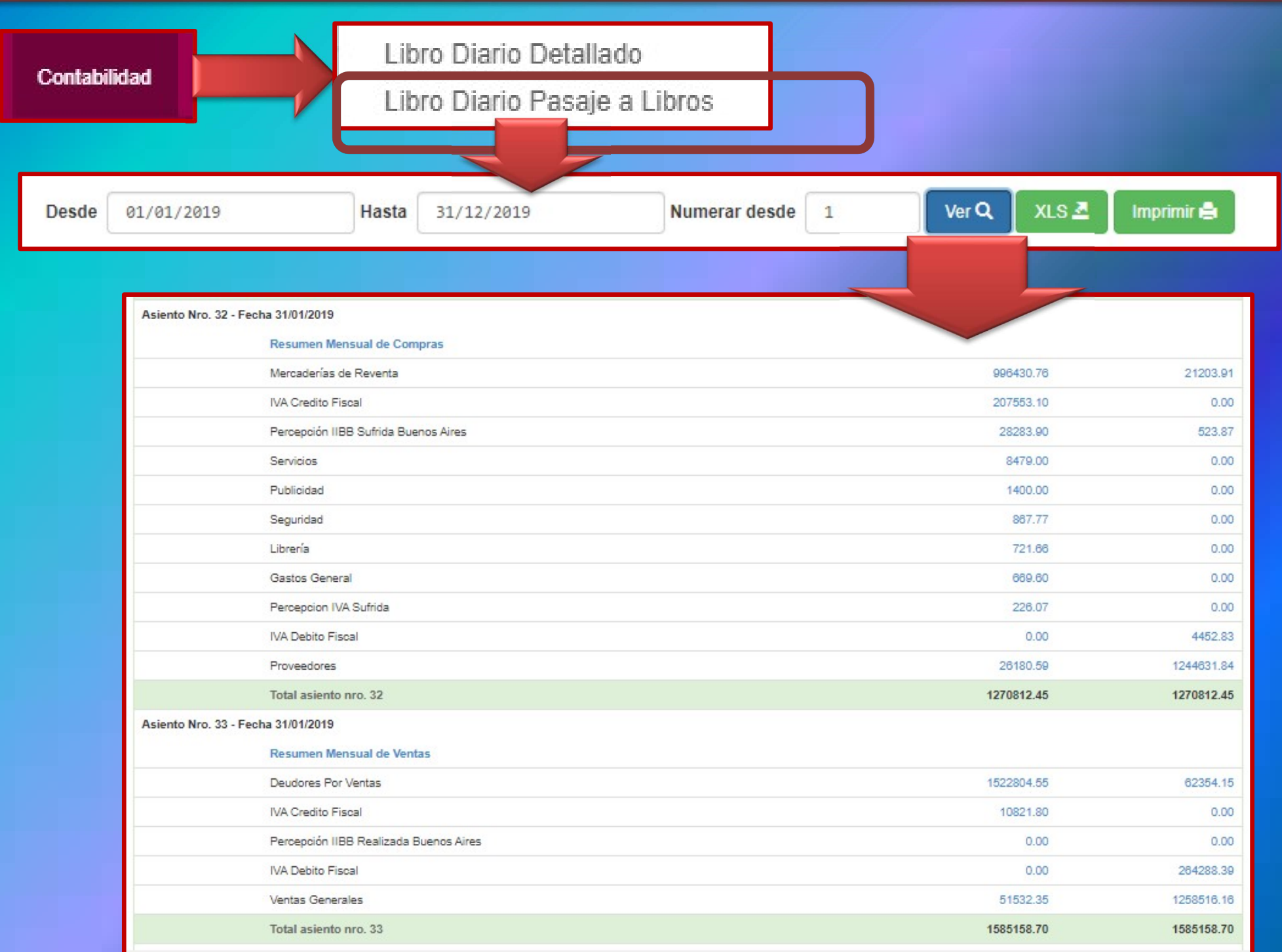

Contabilidad

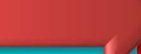

Asientos Automáticos desde Gestión

#### ¿Qué asientos registra el SOS-CONTADOR AUTOMÁTICAMENTE?

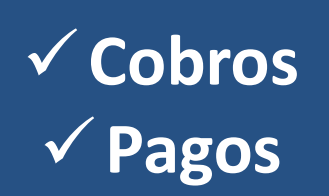

La carga de comprobantes de cobranzas y pagos también impacta en el libro diario (y en la contabilidad)

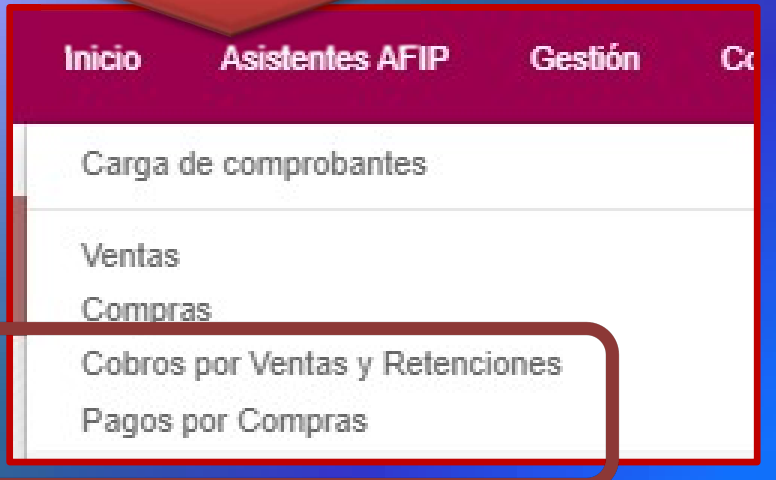

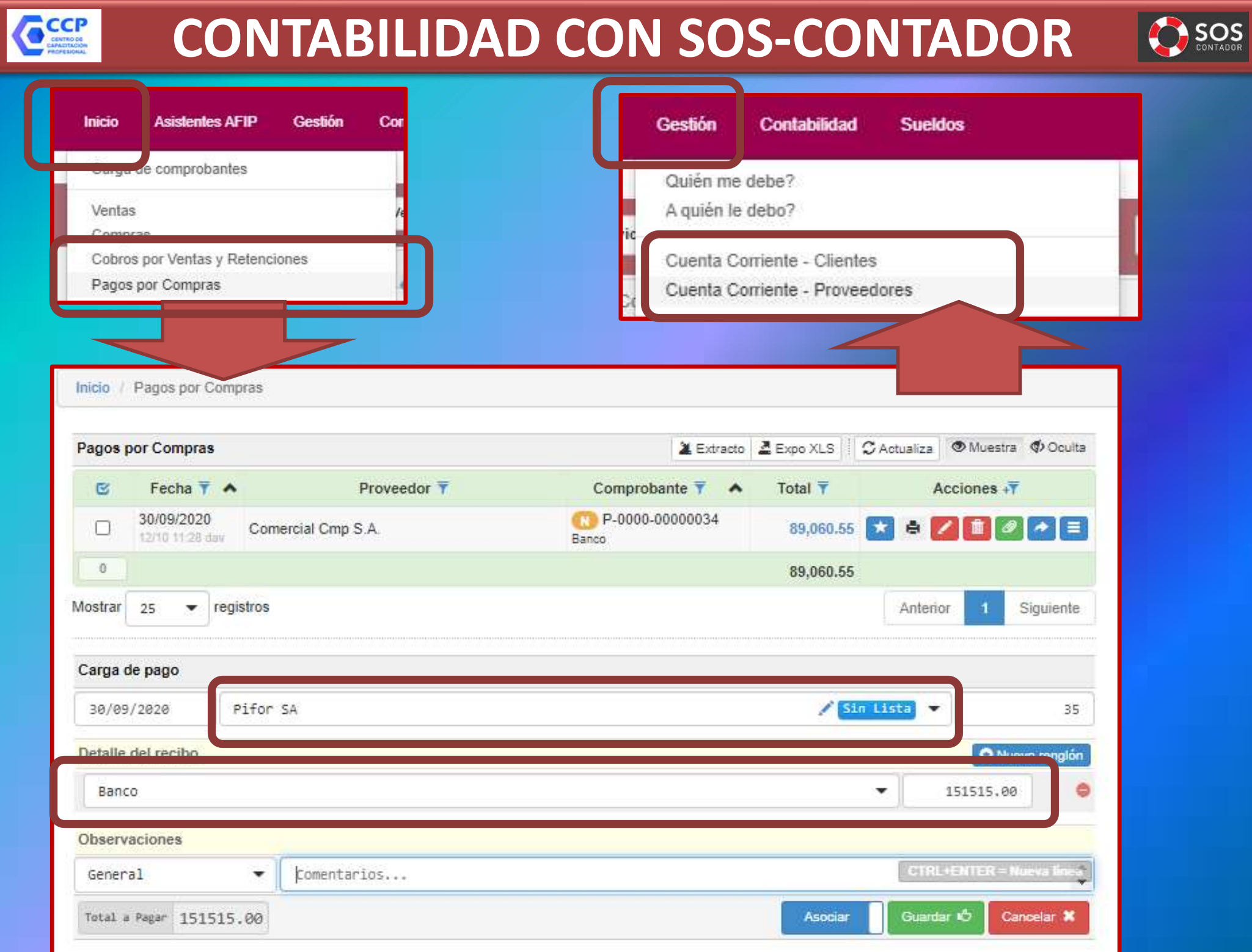

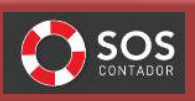

# **CONTABILIDAD CON SOS-CONTADOR**<br>La registración de cobros y pagos desde carga de comprobantes<br>también impacta en el DIARIO → MAYOR → BALANCE CONTABILIDAD CON SOS-CONTADOR (3505)<br>gistración de cobros y pagos desde carga de comprobantes<br>también impacta en el DIARIO → MAYOR → BALANCE

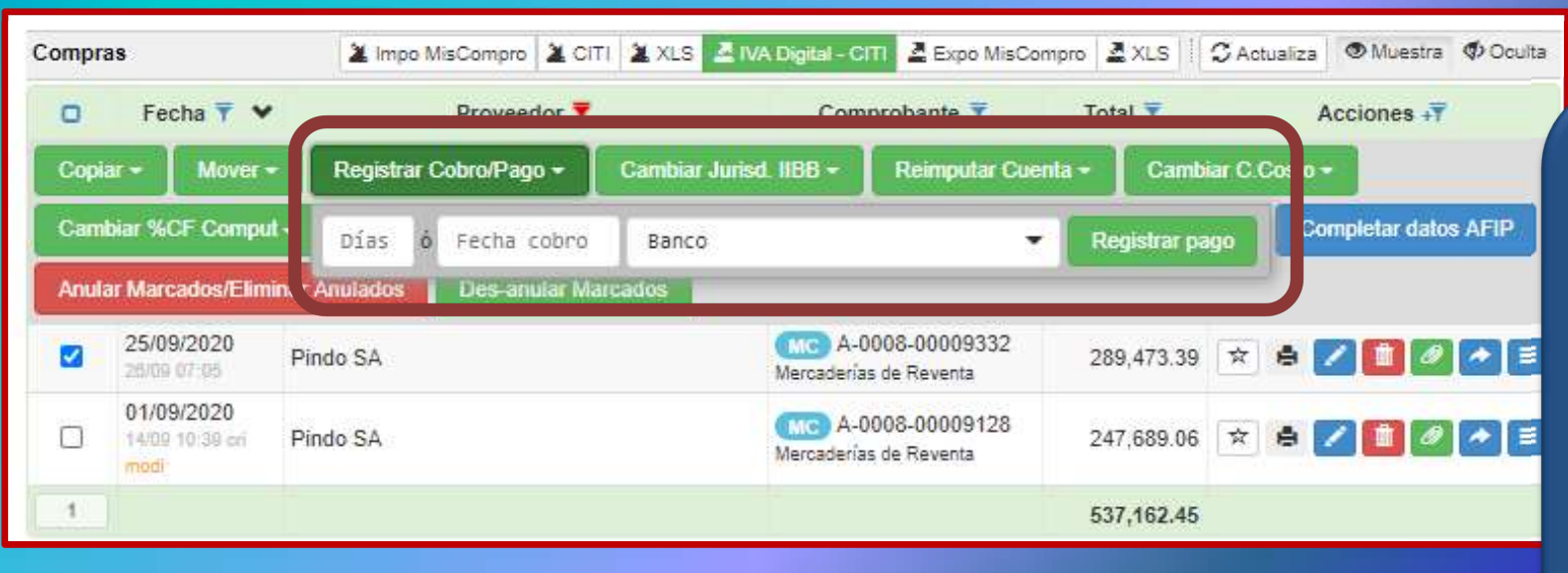

Y también en GESTIÓN (Cuenta **Corriente** Clientes/ Proveedores

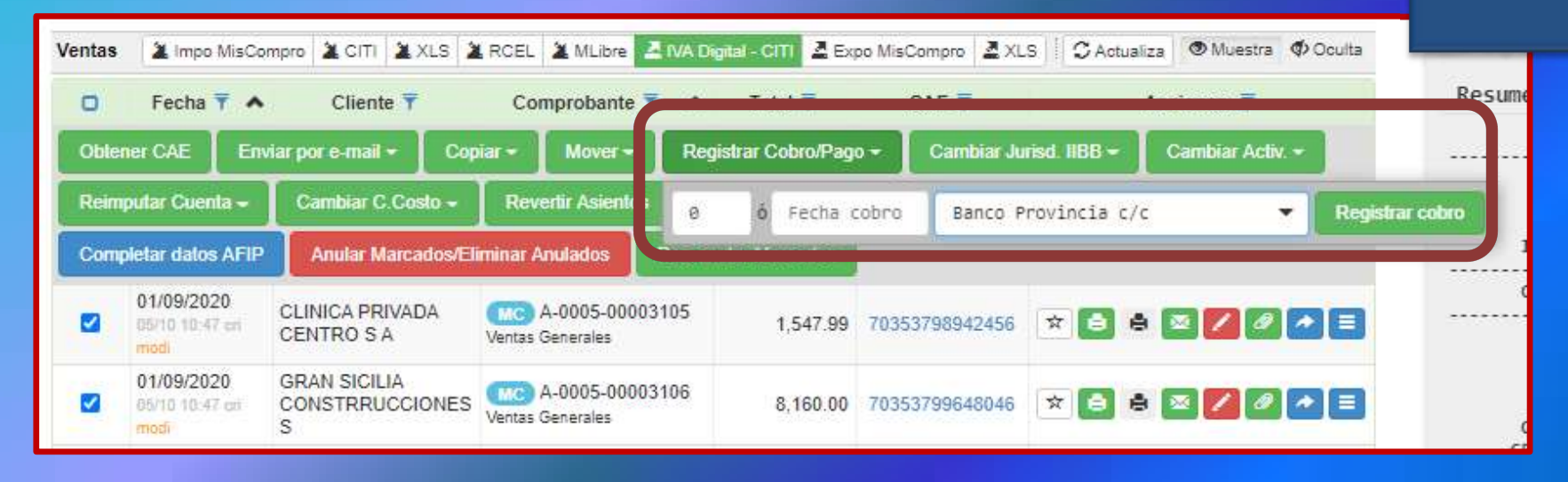

CCP

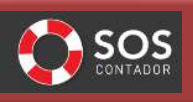

#### ¿Qué sucede si hago un asiento "resumen global de cobros/pagos" tipo:

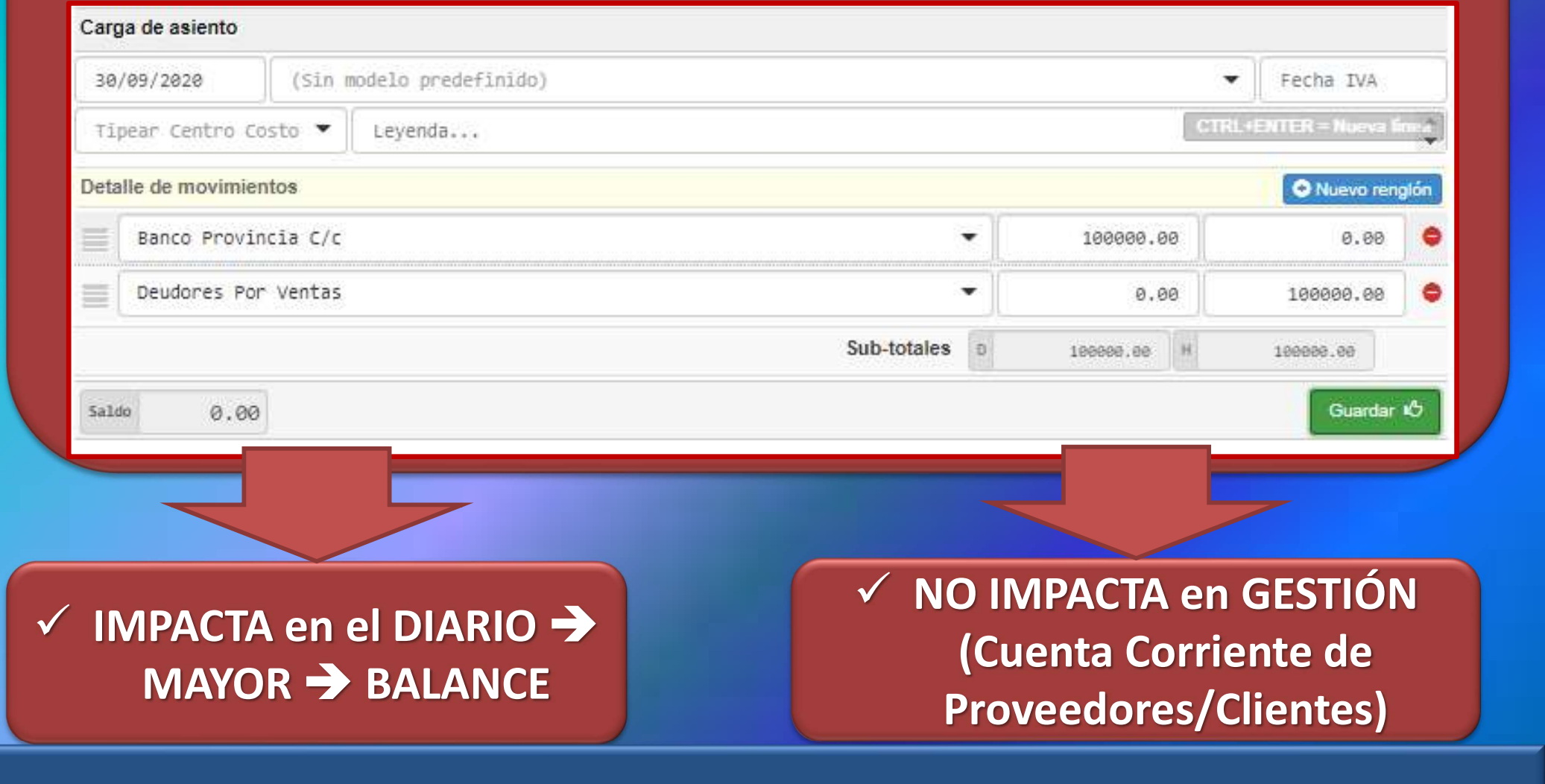

La "Gestión" impacta en lo "Contable", pero lo "Contable" no impacta en la "Gestión"

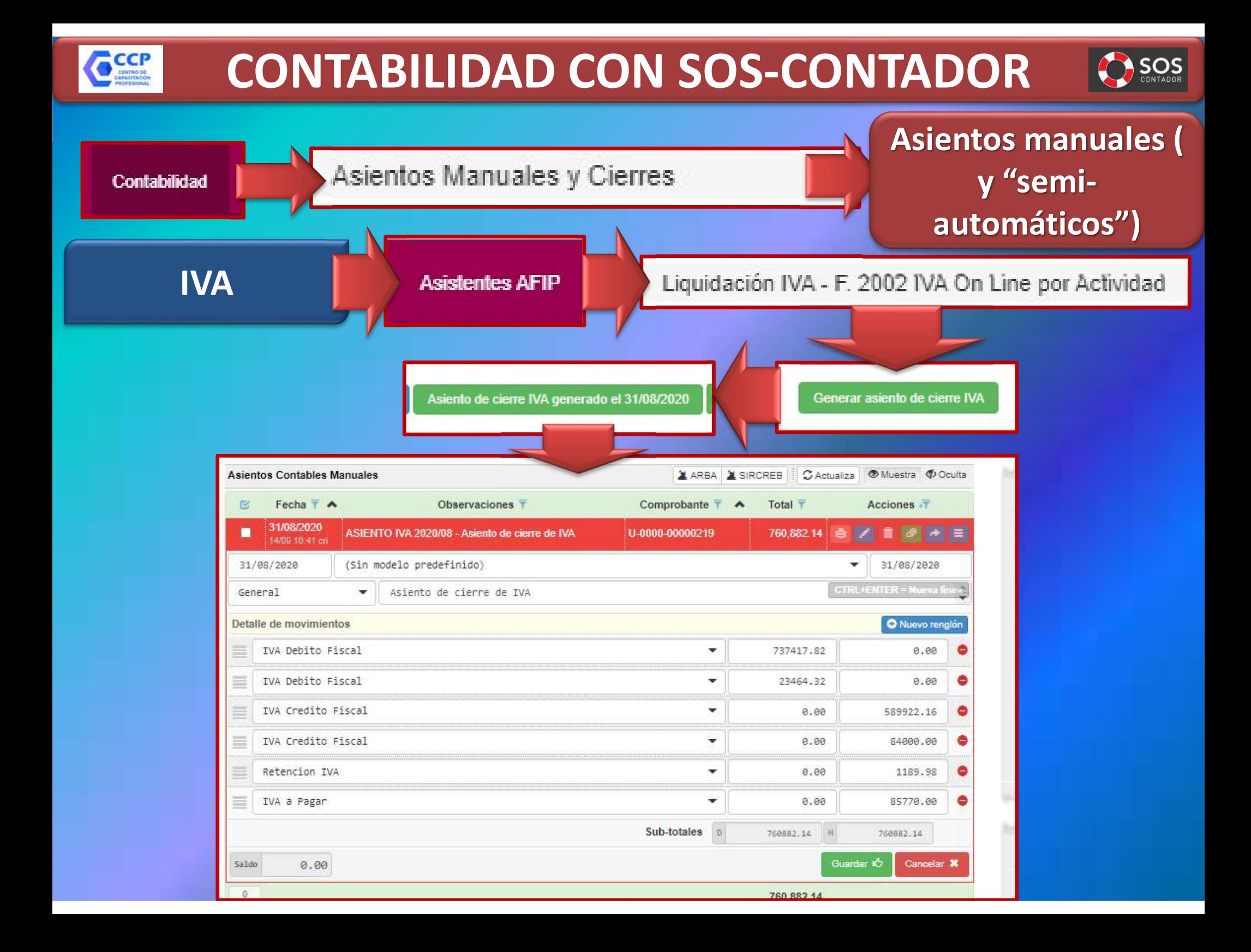

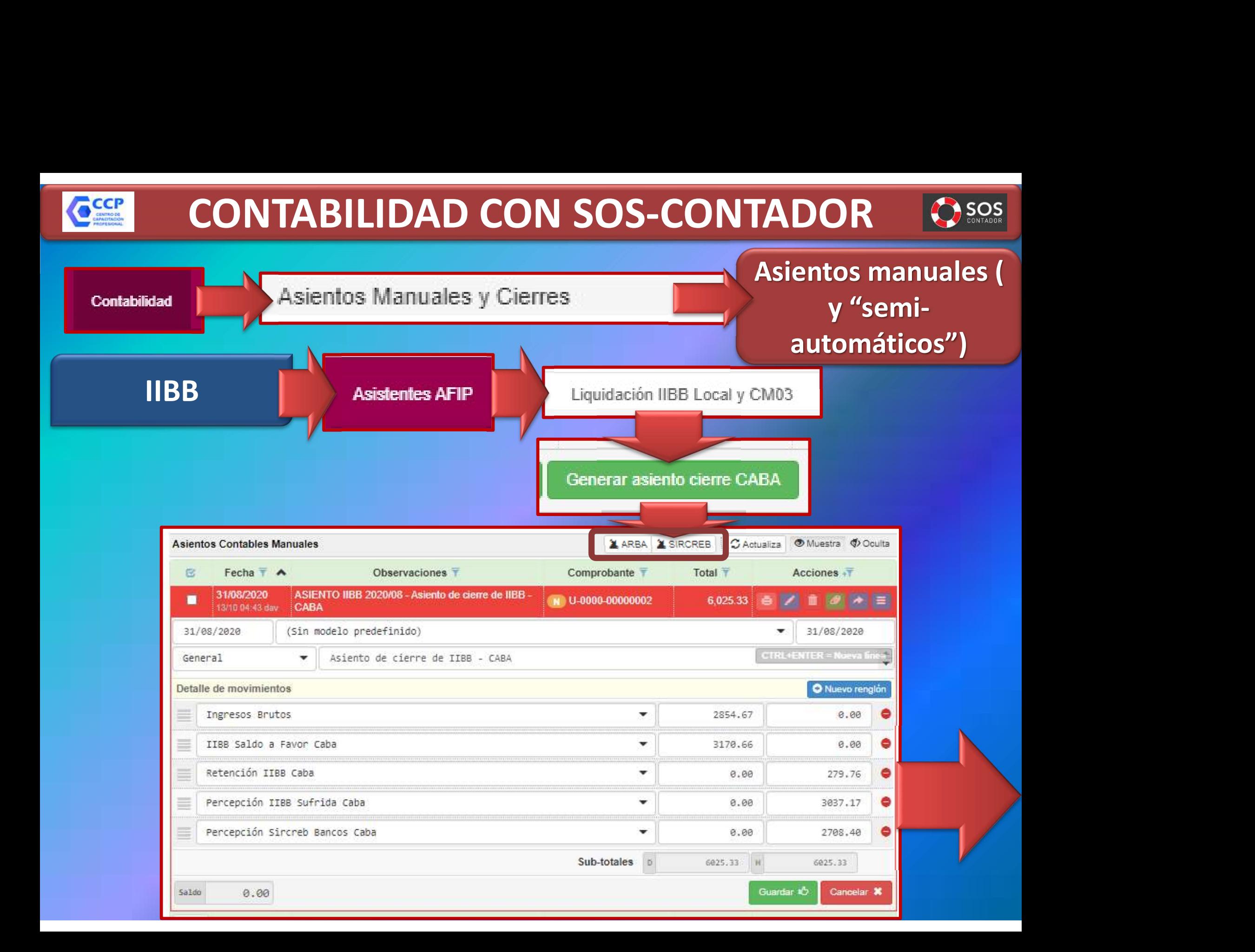

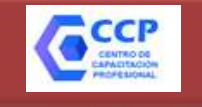

Ē

## CONTABILIDAD CON SOS-CONTADOR 805

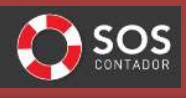

 $\equiv$   $\rightarrow$ 

279.76

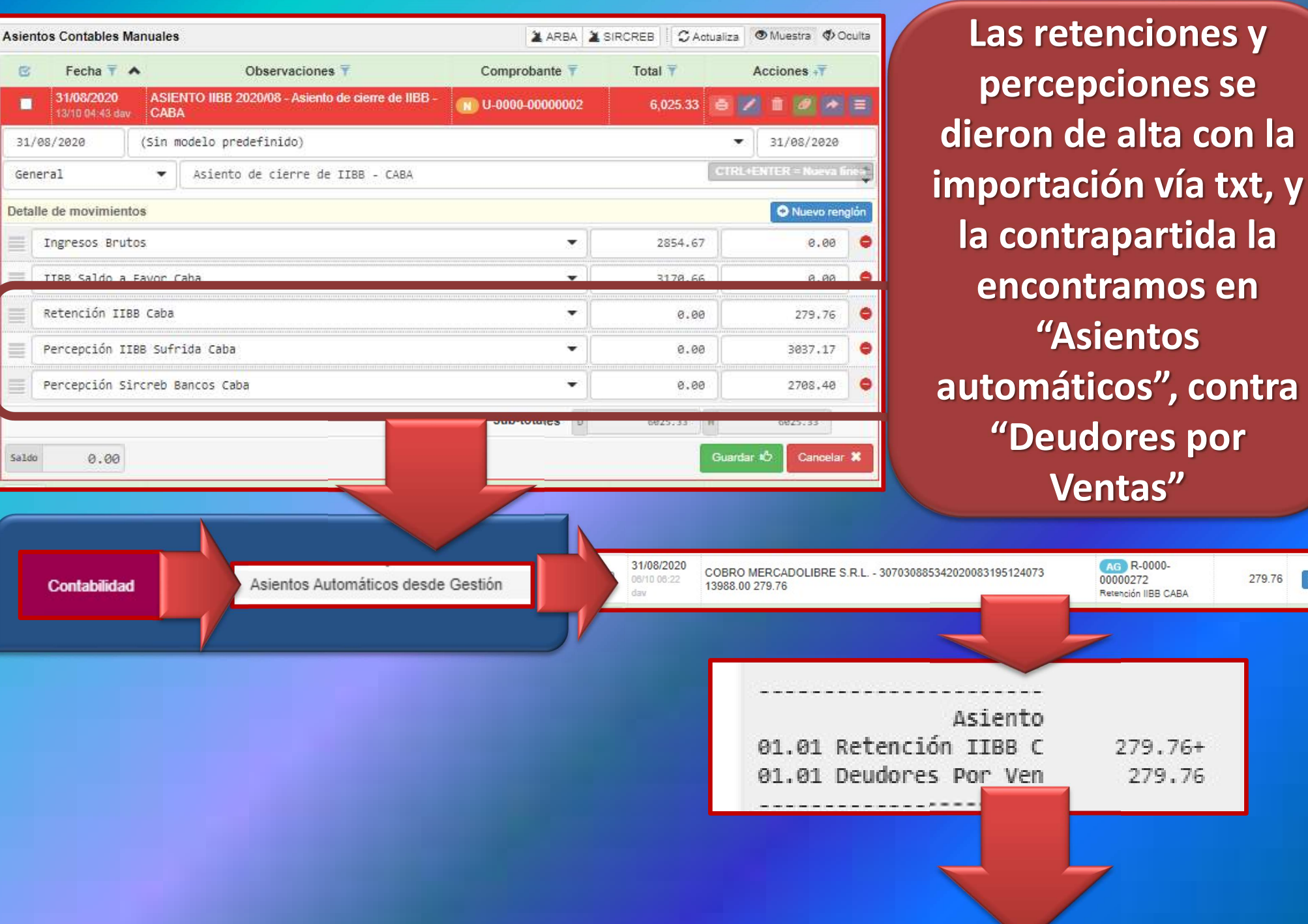

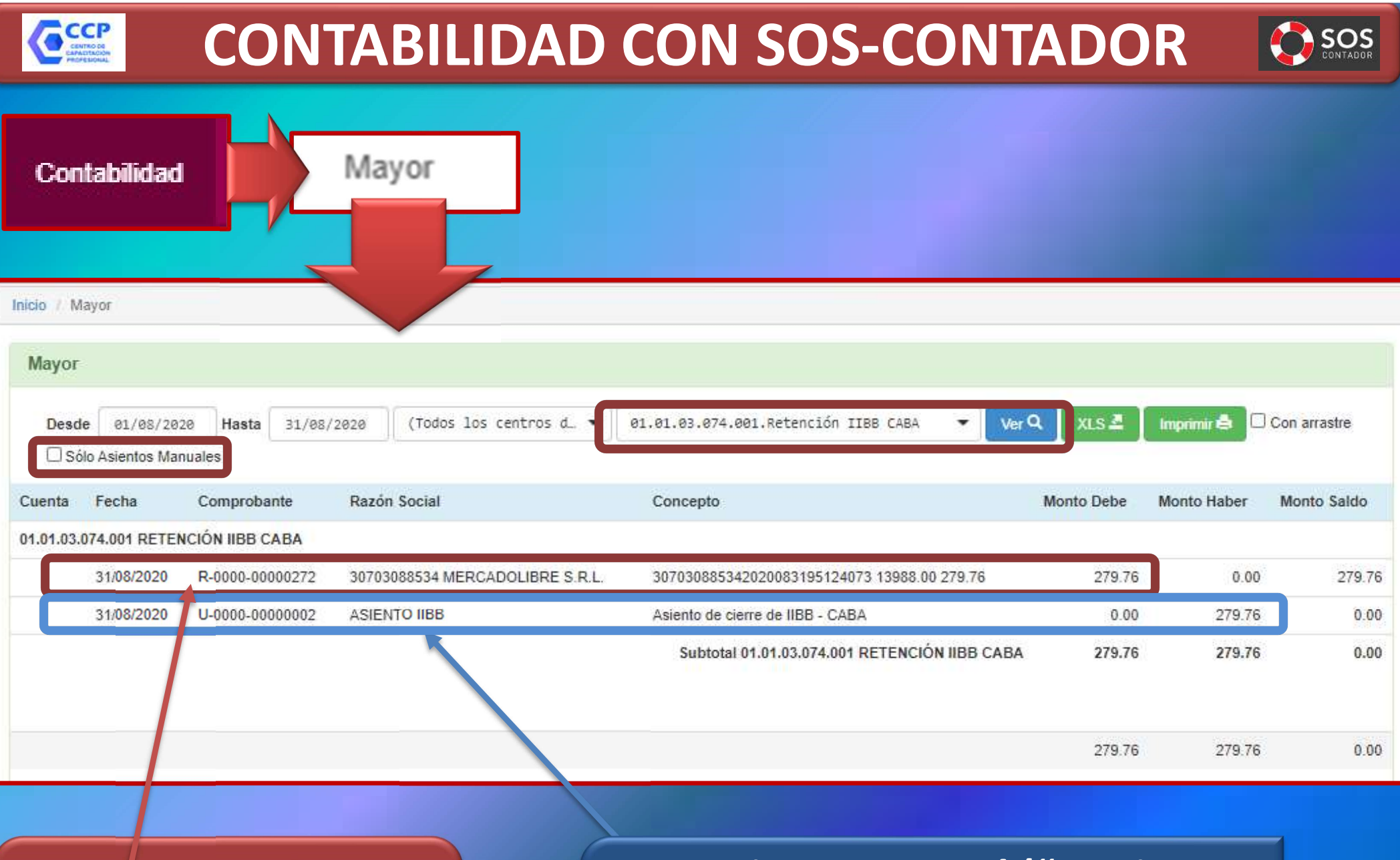

Asiento automático por importación txt/ventas/compras

Asiento manual ("semiautomático") por devengamiento IIBB

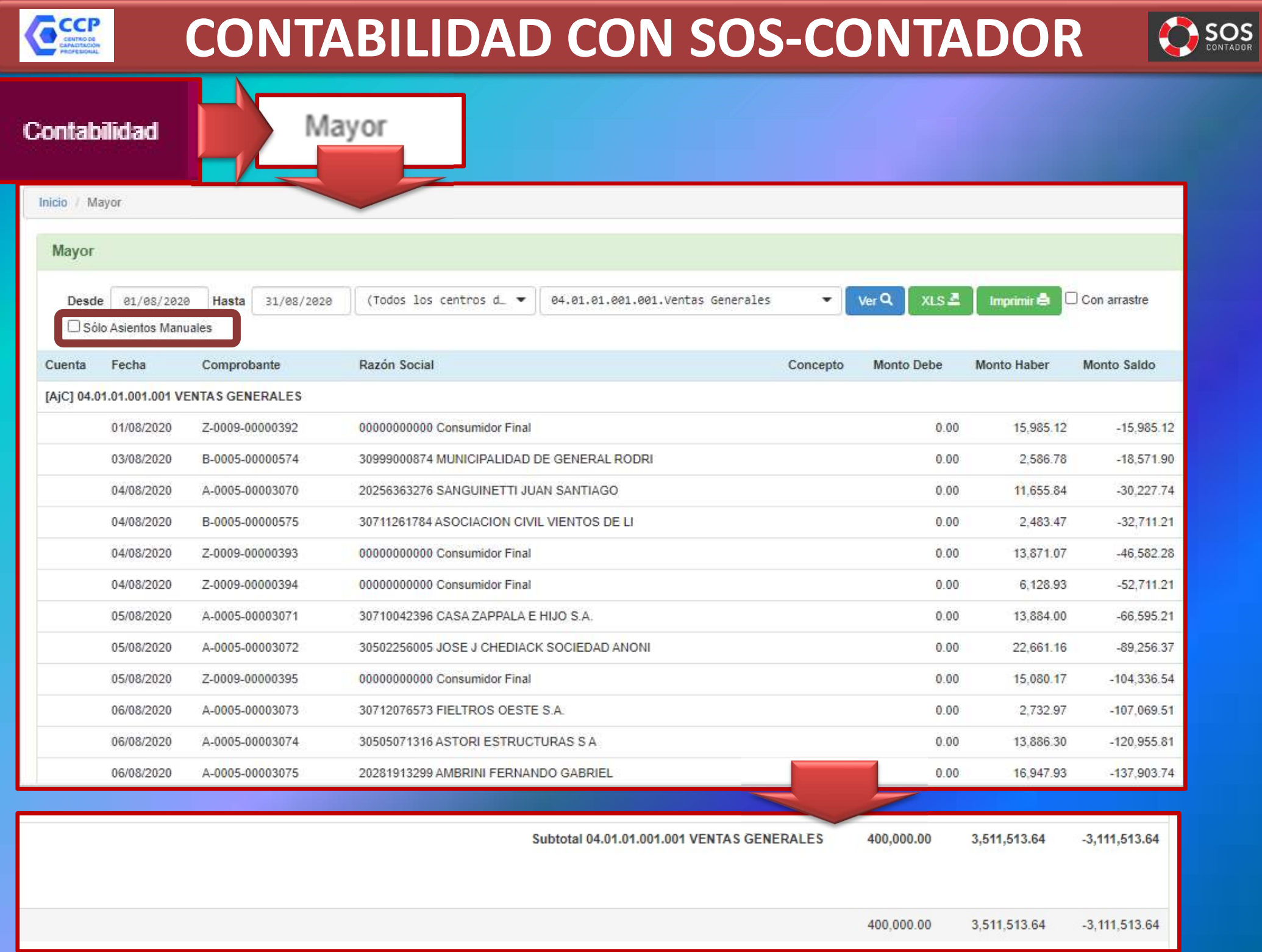

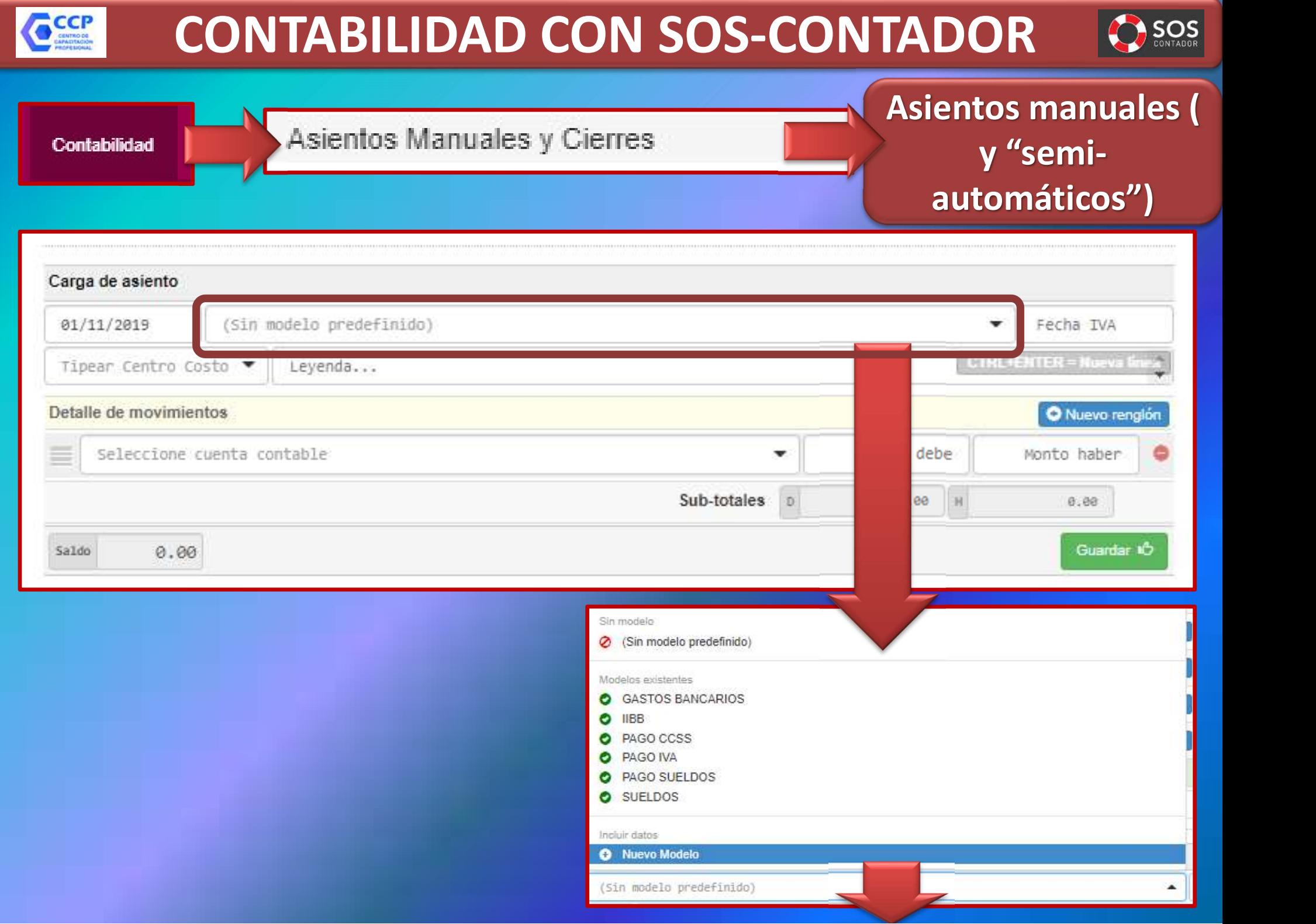

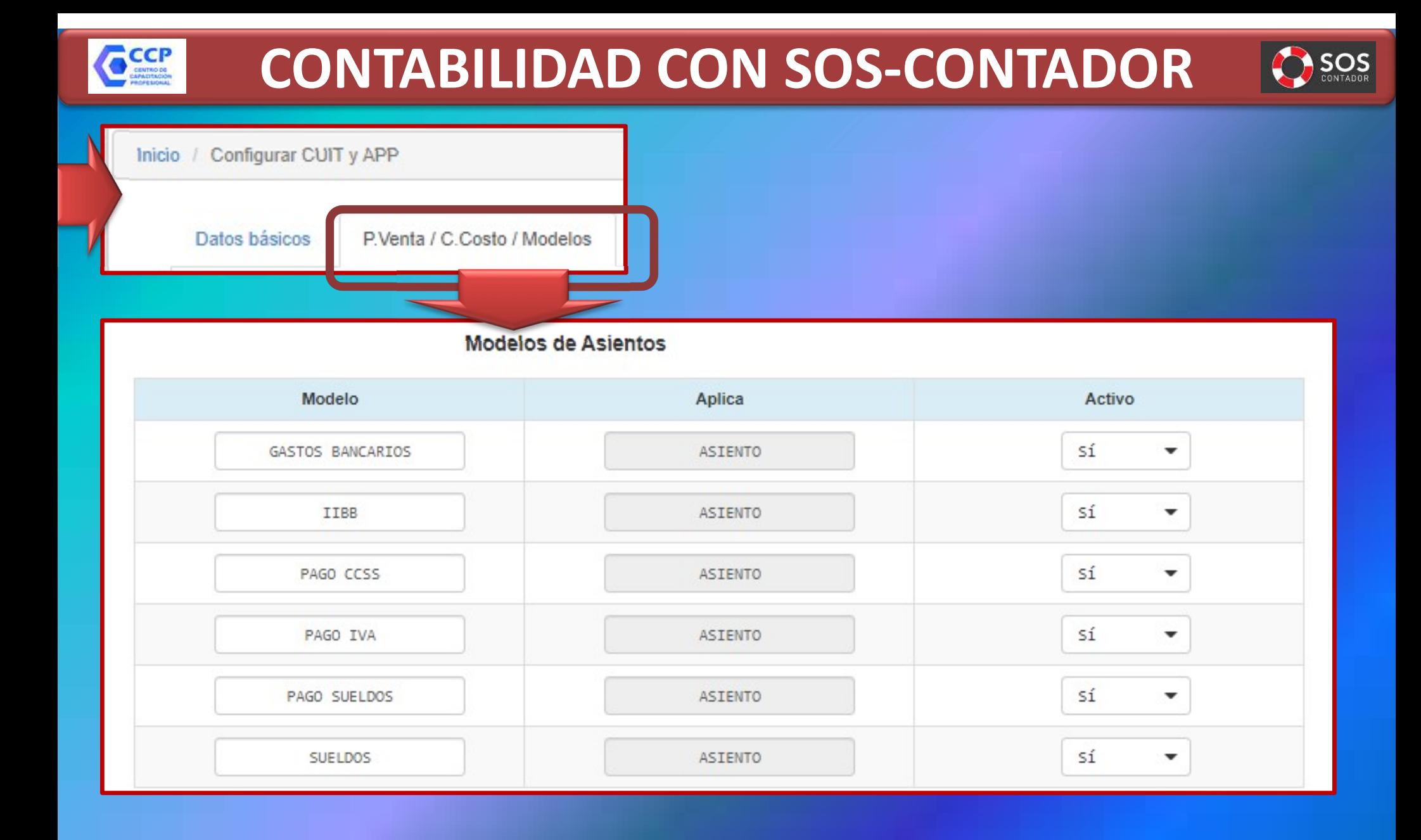

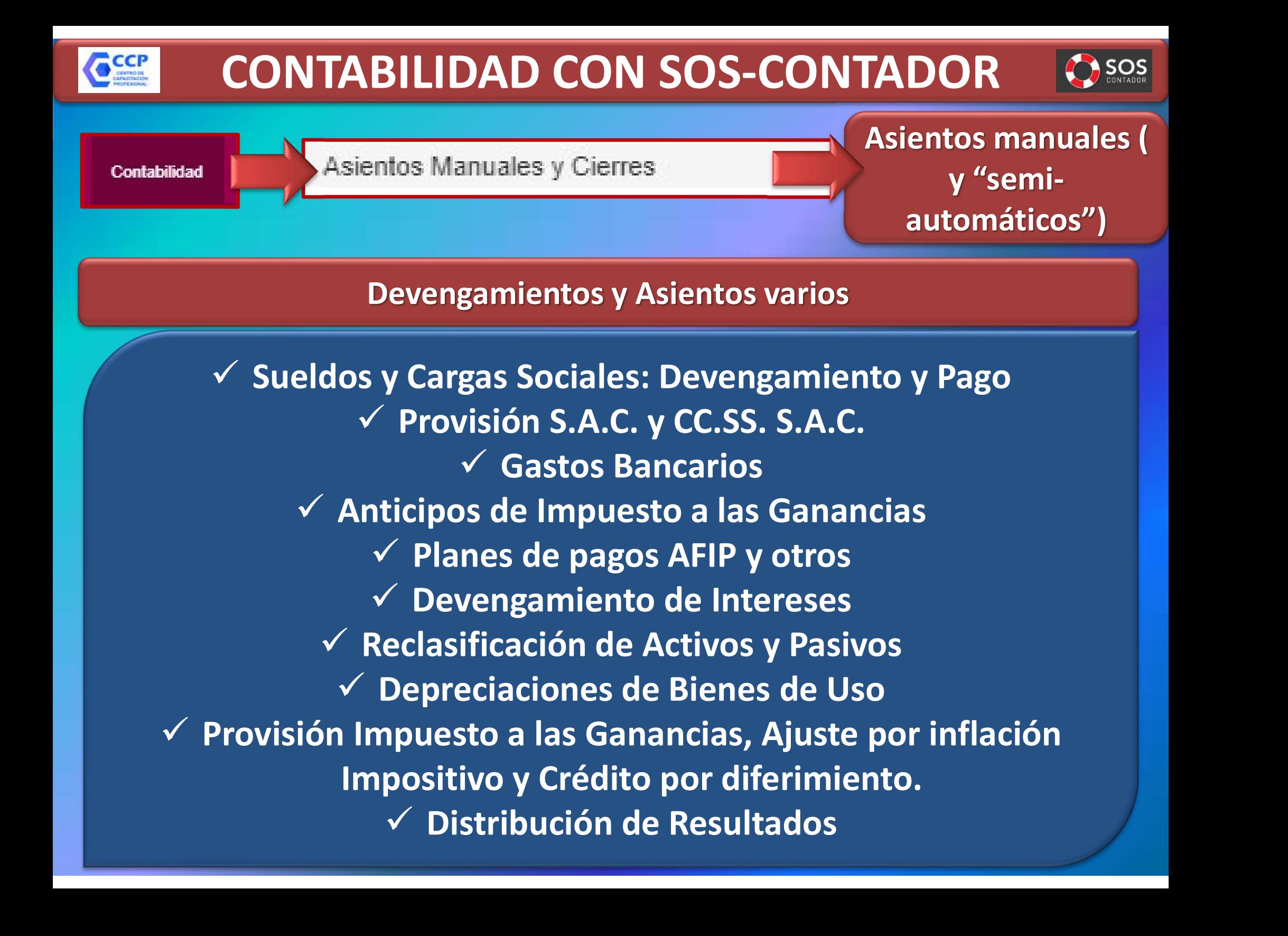

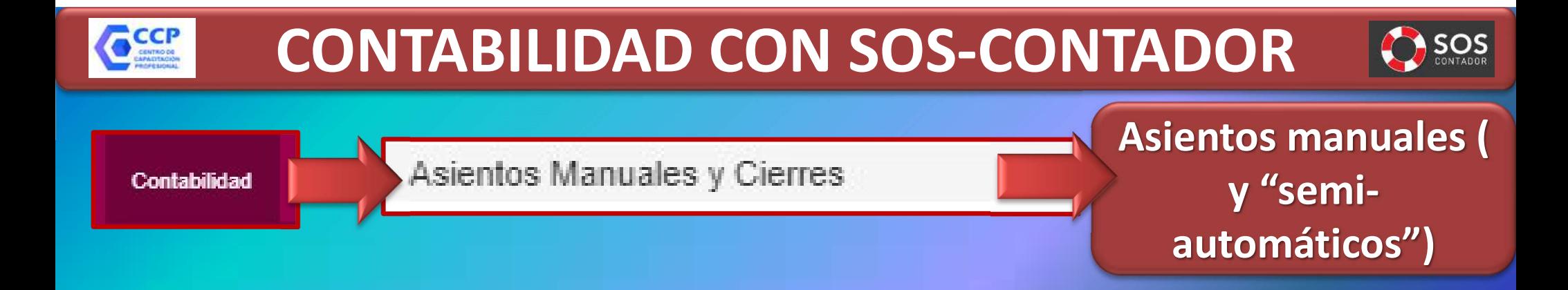

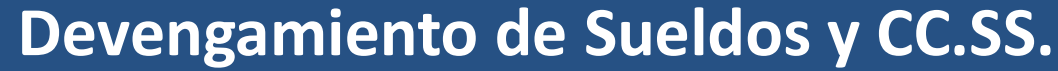

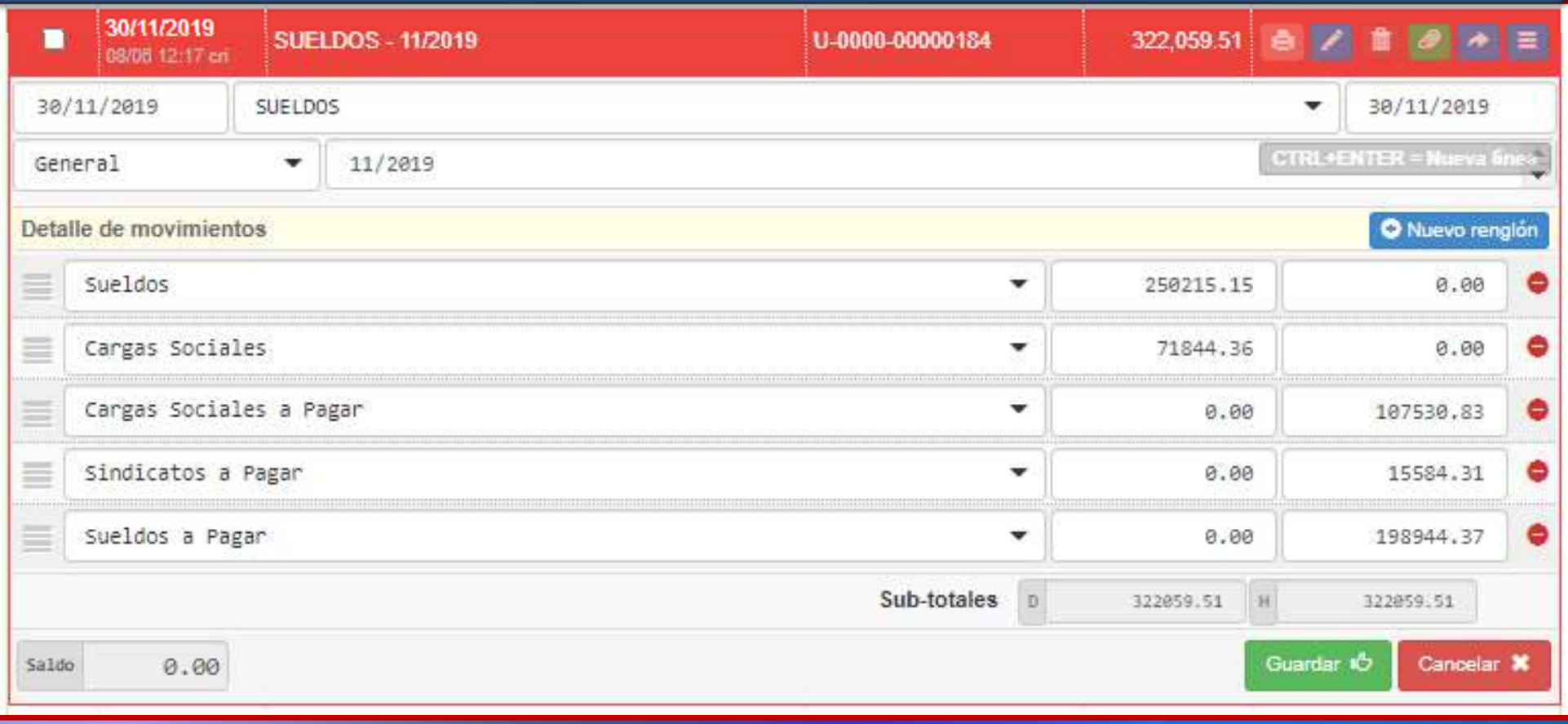

## AD CON SOS-CONTADOR<br>
uales y Cierres<br>
The Material Museum of The Material States Bancarios<br>
Sastos Bancarios<br>
Fascarios C<sub>cc</sub> CONTABILIDAD CON SOS-CONTADOR 805 Asientos manuales ( y "semi-Contabilidad automáticos")

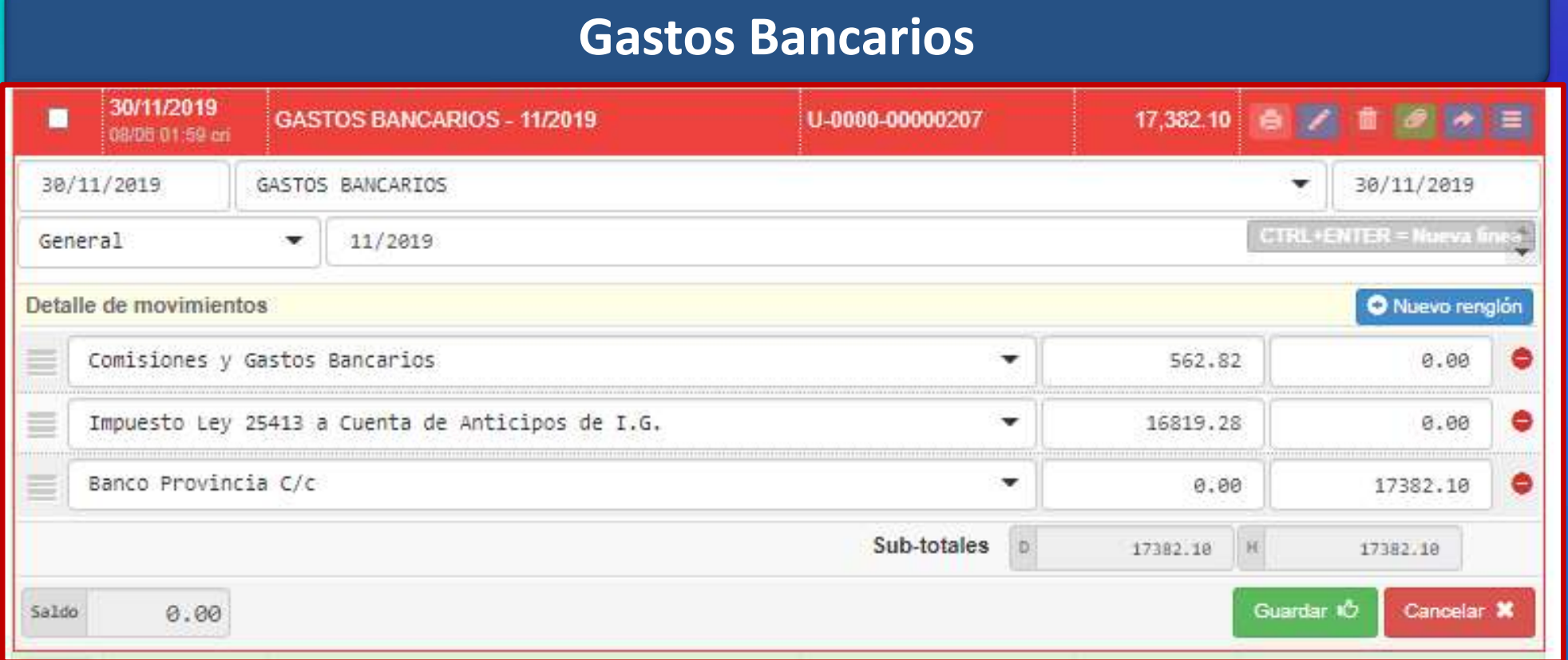

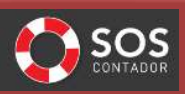

Contabilidad

Asientos Manuales y Cierres

Asientos manuales ( y "semiautomáticos")

#### Provisión Impuesto a las Ganancias

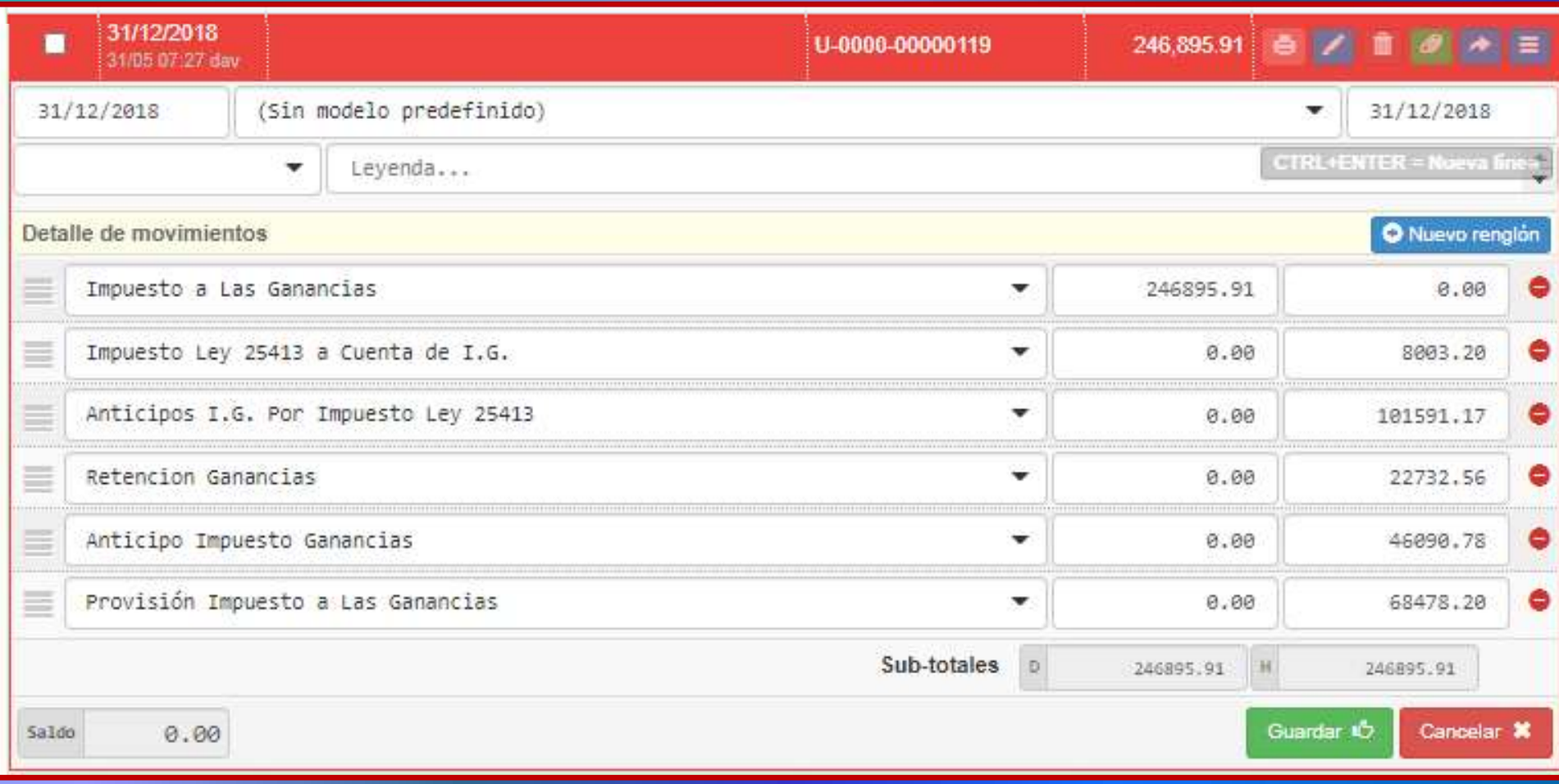

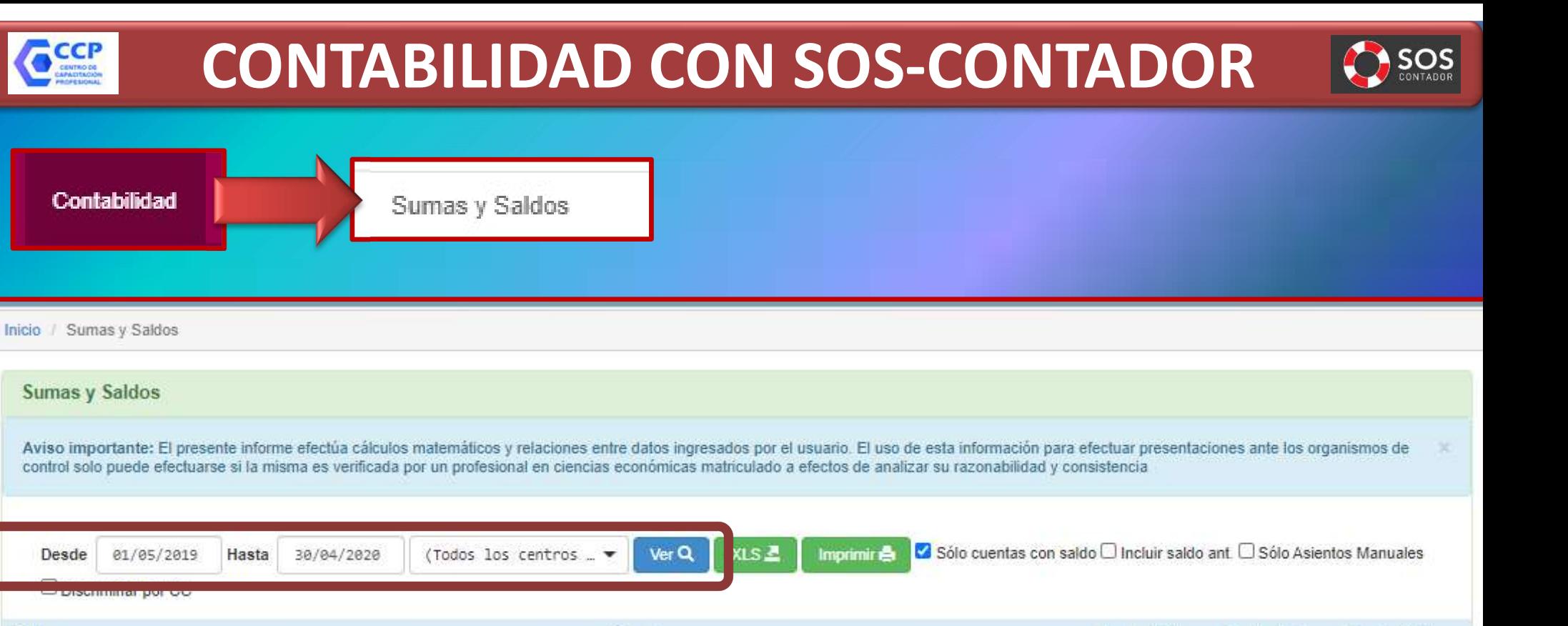

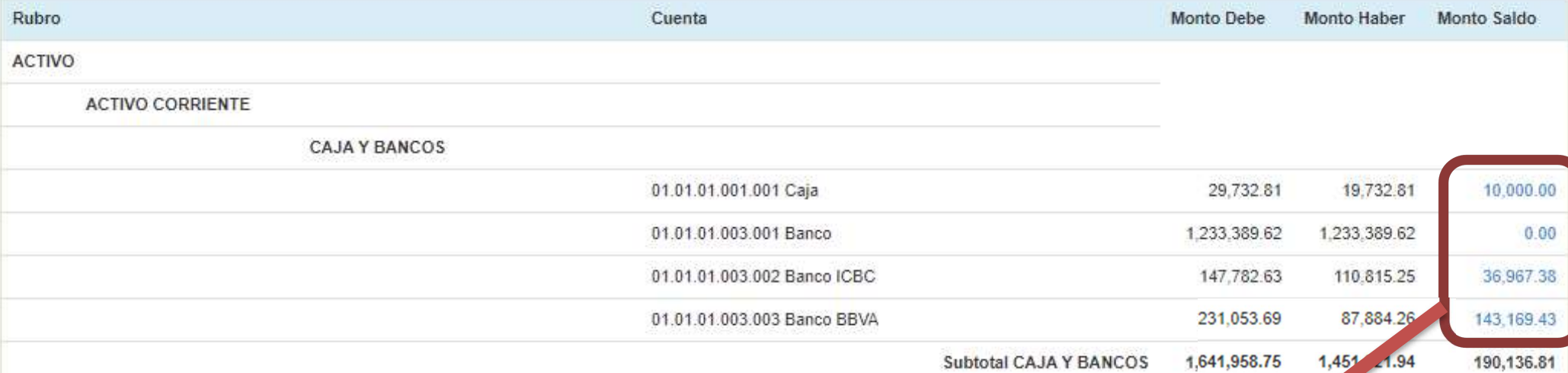

Los saldos en CELESTE me abren el MAYOR de cada cuenta en una nueva ventana

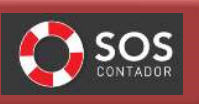

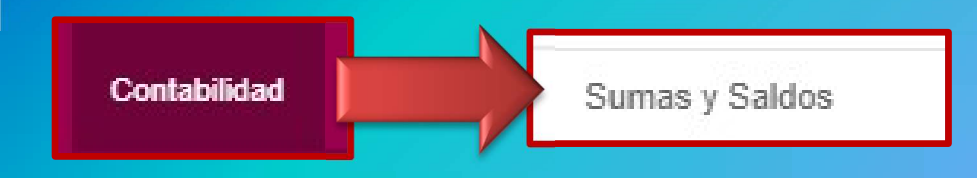

#### **BIENES DE CAMBIO**

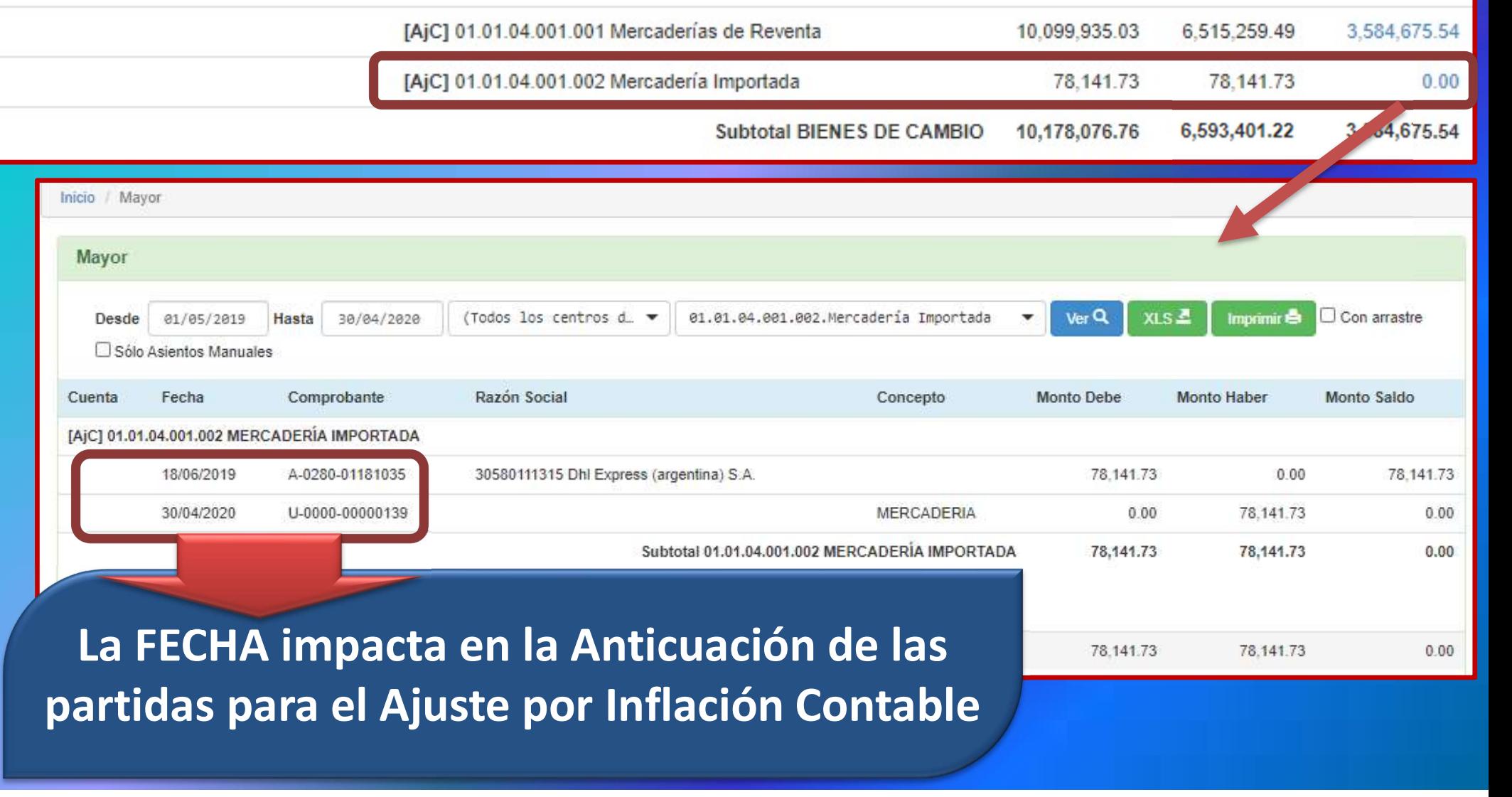

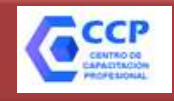

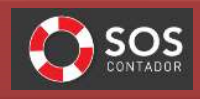

#### AJUSTE POR INFLACIÓN CONTABLE

Contabilidad

Asientos Manuales y Cierres Asientos Automáticos desde Gestión

na u Calda

Sumas y Saldos - Ajuste por Inflación Contable y generador de asiento de Ajuste

Sumas y Saldos - Axl con fecha de corte libre (Balances Intermedios)

Mayor

Mayor - Ajuste por Inflación Contable

Libro Diario Detallado

Libro Diario Pasaje a Libros

Generador de asiento de Aiuste por Inflación Contable

Generador de asientos de Cierre, Refundición y Apertura

Indices FACPCE

## S-CONTADOR & SOS<br>
CONTABLE<br>
El SOS-CONTADOR ajusta<br>
por inflación de manera<br>
automática por inflación de manera automática

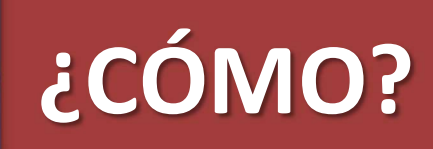

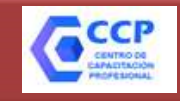

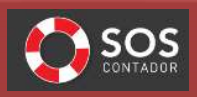

#### AJUSTE POR INFLACIÓN CONTABLE

## EL SOS-CONTADOR AJUSTE POR INFLACIÓN CONTADOR AJUSTE POR INFLACIÓN CONTABLE<br>
EL SOS-CONTADOR ajusta por inflación de manera automática<br>
CÓMO? ¿CÓMO?

AJUSTE POR INFLACIÓN CONTABLE<br>COS-CONTADOR ajusta por inflación de manera automática<br>
CÓMO?<br>
Calcula automáticamente los coeficientes de ajuste<br>
según los índices FACPCE.<br>
CAnticúa las partidas de acuerdo a la fecha de ori ajusta por inflación de manera automática<br>
indica de manera automática<br>
indicamente los coeficientes de ajuste<br>
según los índices FACPCE.<br>
informada.<br>
informada.  $\begin{array}{c} \text{SOS-CONTADOR ajusta por inflación de manera automática} \ \text{\textcolor{red}{\text{\textcolor{red}{\textbf{6}}}}} \text{\textcolor{red}{\text{\textcolor{red}{\textbf{C}C}}}} \text{\textcolor{red}{\text{\textcolor{red}{\textbf{C}C}}}} \text{\textcolor{red}{\text{\textcolor{red}{\textbf{C}C}}}} \\\\ \text{\textcolor{red}{\text{\textcolor{red}{\textbf{C}C}}}} \text{\textcolor{red}{\text{\textcolor{red}{\textbf{C}C}}}} \text{\textcolor{red}{\text{\textcolor{red}{\textbf{C}C}}}} \text{\textcolor{red}{\text{\textcolor{red}{$ informada. Alternative de la signification de la serie de la serie de la serie de la serie de la serie de la serie de la serie de la serie de la serie de la serie de la serie de la serie de la serie de la serie de la serie de la seri Verticaliza un automáticamente los coeficientes de ajuste<br>
según los índices FACPCE.<br>
Verticúa las partidas de acuerdo a la fecha de origen<br>
informada.<br>
Vertica las partidas NO MONETARIAS.<br>
Vertica el RECPAM por diferenci

acce

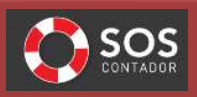

#### AJUSTE POR INFLACIÓN CONTABLE

#### ¿CÓMO LE INDICO AL SOS-CONTADOR QUE NO AJUSTE CIERTA PARTIDA POR INFLACIÓN?

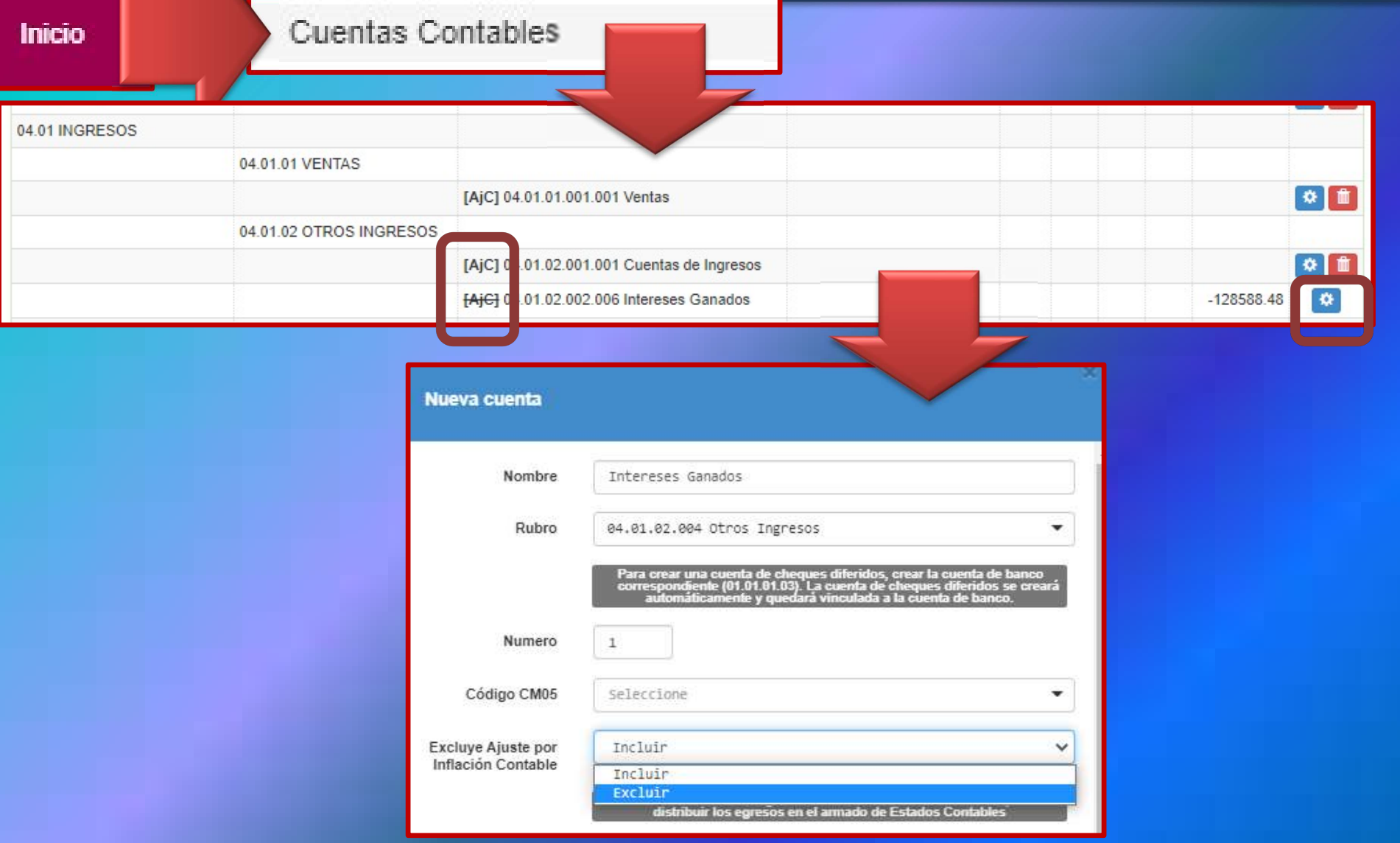

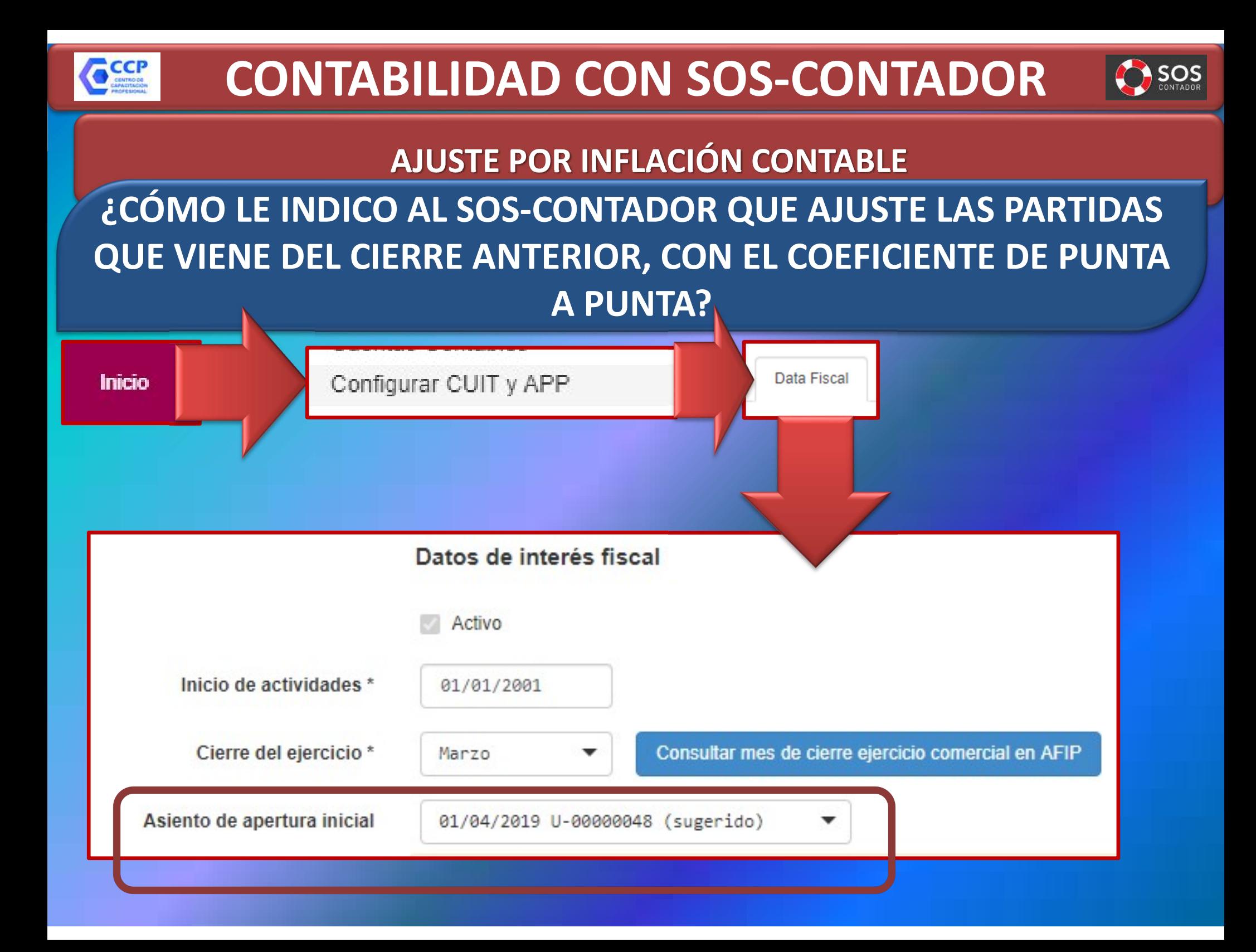

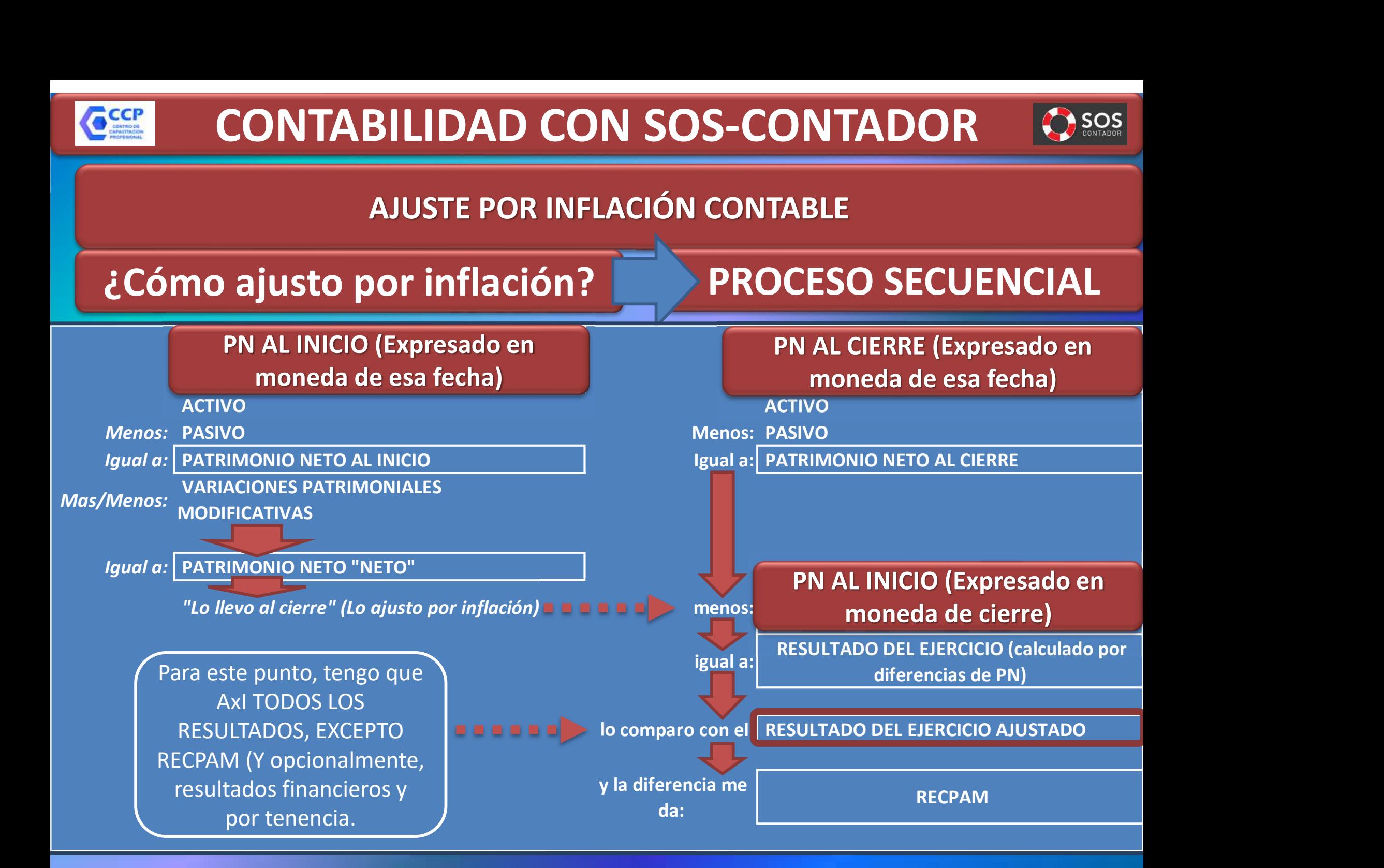

#### CCCP

### CONTABILIDAD CON SOS-CONTADOR

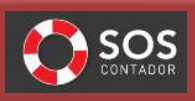

#### AJUSTE POR INFLACIÓN CONTABLE

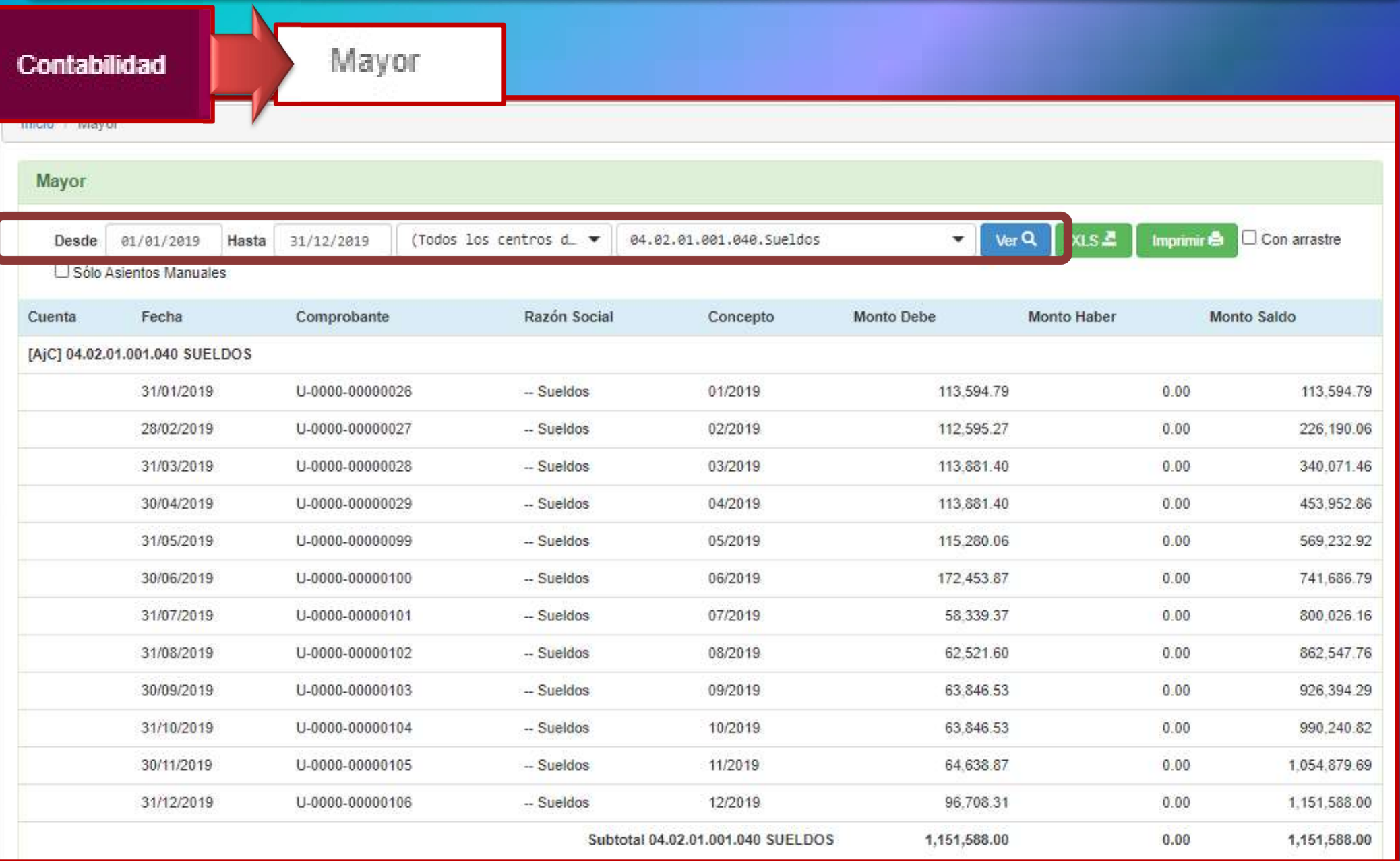

#### CCCP

## CONTABILIDAD CON SOS-CONTADOR 8005

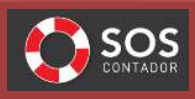

#### AJUSTE POR INFLACIÓN CONTABLE

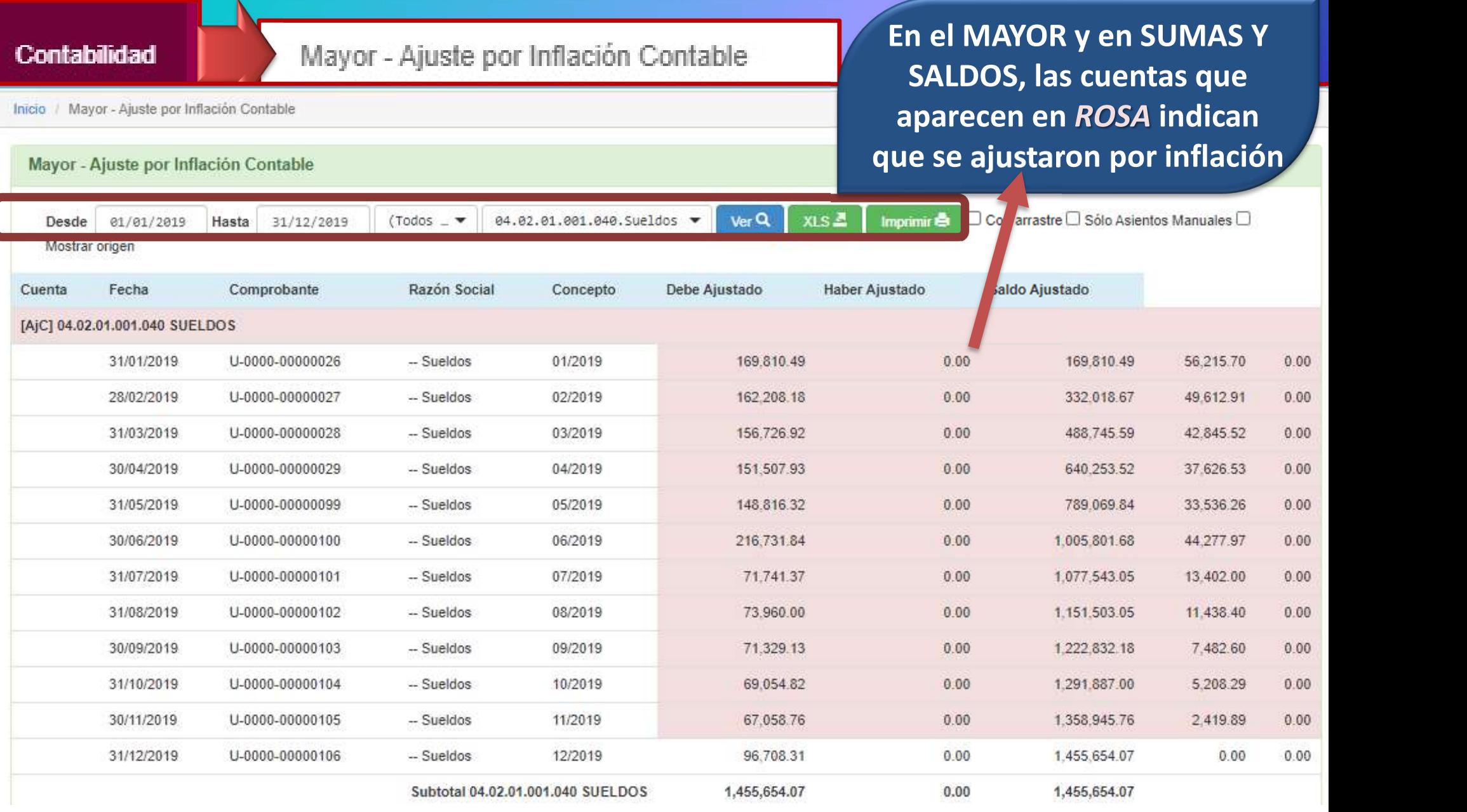

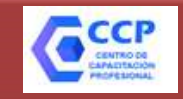

## **ONTABILIDAD CON SOS-CONTADOR (SEOS)**<br>RESOLUCIÓN TÉCNICA N° 6 *(MODIFICADA POR RT N° 39)*<br>ANTICUACIÓN DE PARTIDAS CONTABILIDAD CON SOS-CONTADOR

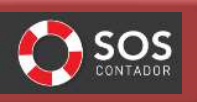

¿Cómo ajusto por inflación? ANTICUACIÓN DE PARTIDAS

#### ¿Qué es?

**LIDAD CON SOS-CONTADOR (2505)**<br>
TÉCNICA N° 6 (MODIFICADA POR RT N° 39)<br>
T Inflación? ANTICUACIÓN DE PARTIDAS<br>
La anticuación del saldo de una cuenta consiste en su<br>
sucomposición en partidas o grupos de partidas, según lo descomposición en partidas o grupos de partidas, según los distintos momentos o períodos de origen de estas, a efectos de REERCTA SUBJECTIVE ANNOIREAD ANN 6 (MODIFICADA POR RT N° 39)<br>
SIÓN ?<br>
ANTICUACIÓN DE PARTIDAS<br>
ación del saldo de una cuenta consiste en su<br>
ción en partidas o grupos de partidas, según los<br>
nentos o períodos de origen de

¿En qué periodos de tiempo puedo agrupar las partidas?

Es razonable agrupar las partidas por mes de origen a efectos de proceder a su reexpresión. En tanto no se generen distorsiones significativas, es aceptable descomponer el saldo de la cuenta en períodos mayores de un mes.

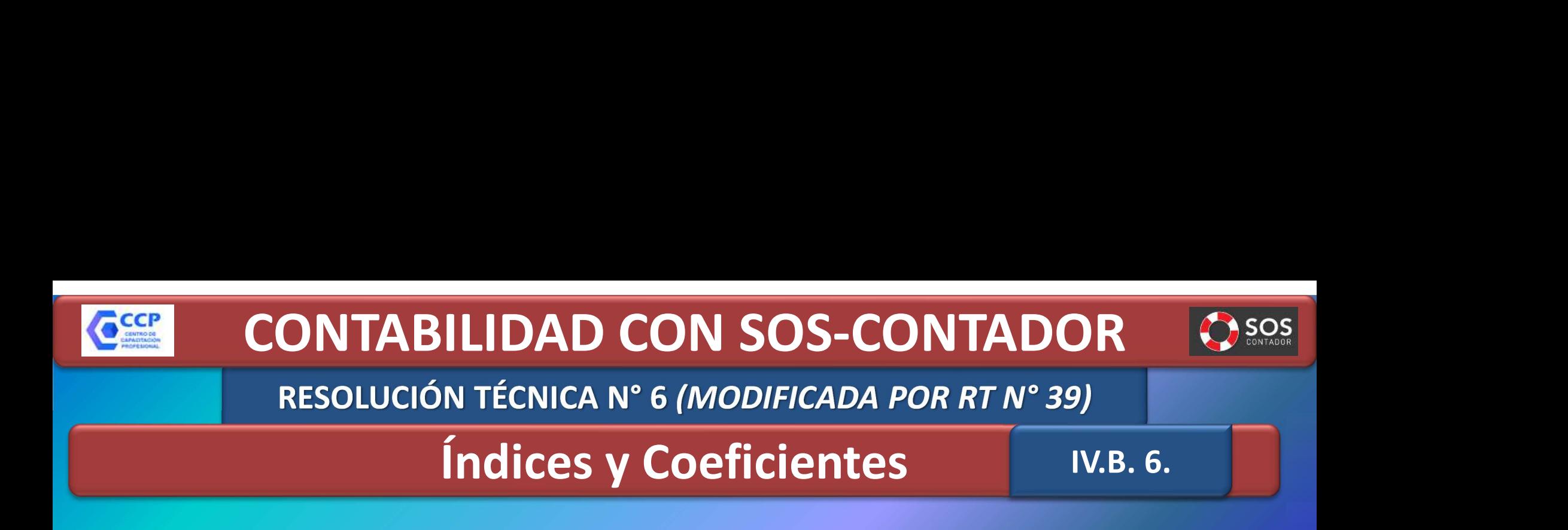

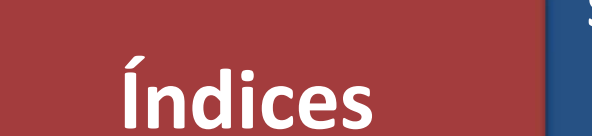

Será el resultante de las mediciones del índice de precios internos al por mayor (IPIM) del Instituto Nacional de Estadísticas y Censos

## Coeficiente de

**INDICE DE CIERRE** reexpresión INDICE DE ORIGEN DE LA PARTIDA

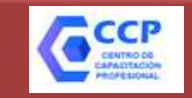

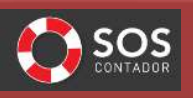

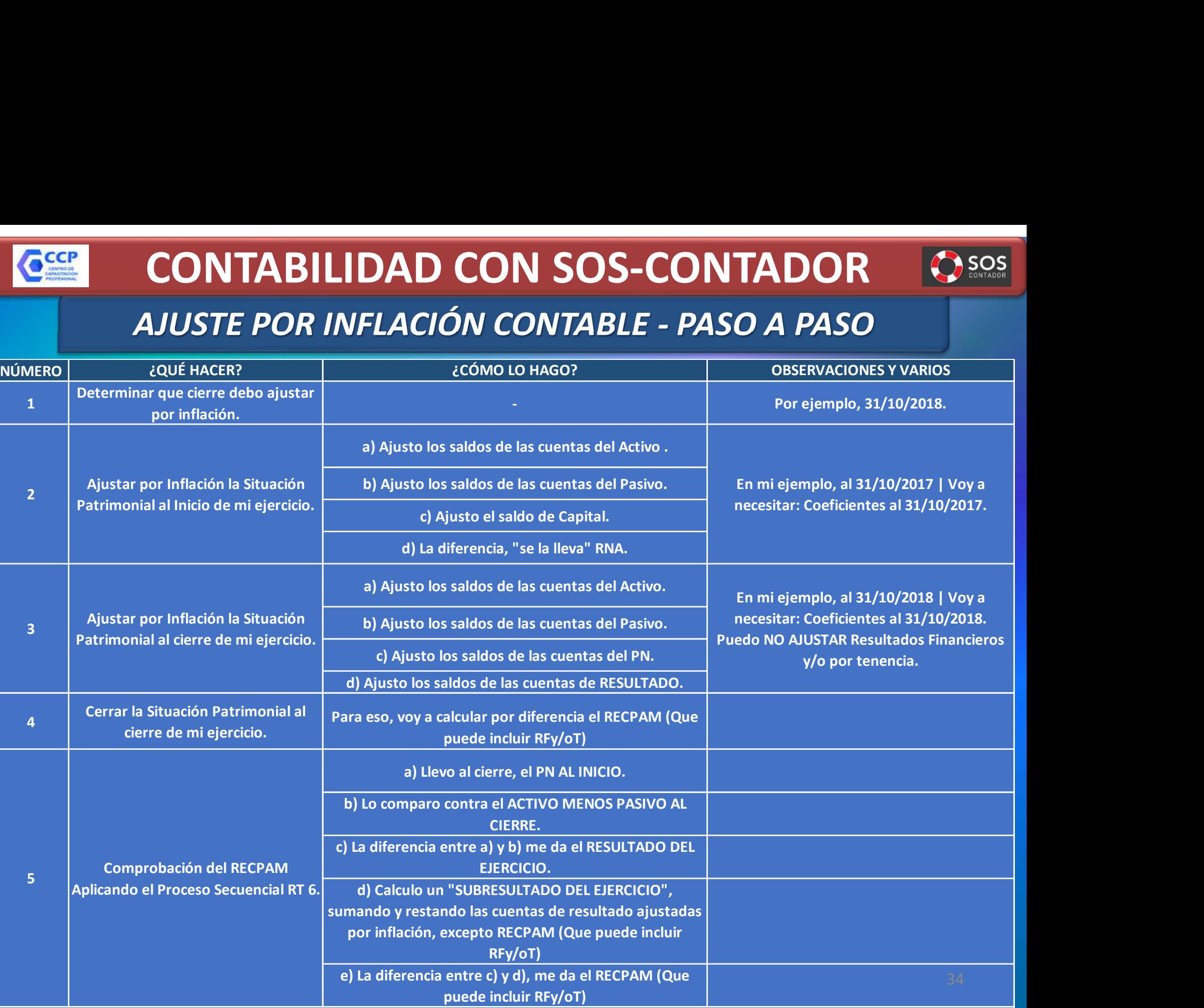

#### CCCP

### CONTABILIDAD CON SOS-CONTADOR

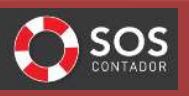

#### ALGUNAS CONSIDERACIONES RESPECTO DE LA ANTICUACIÓN Y LA

#### REEXPRESIÓN

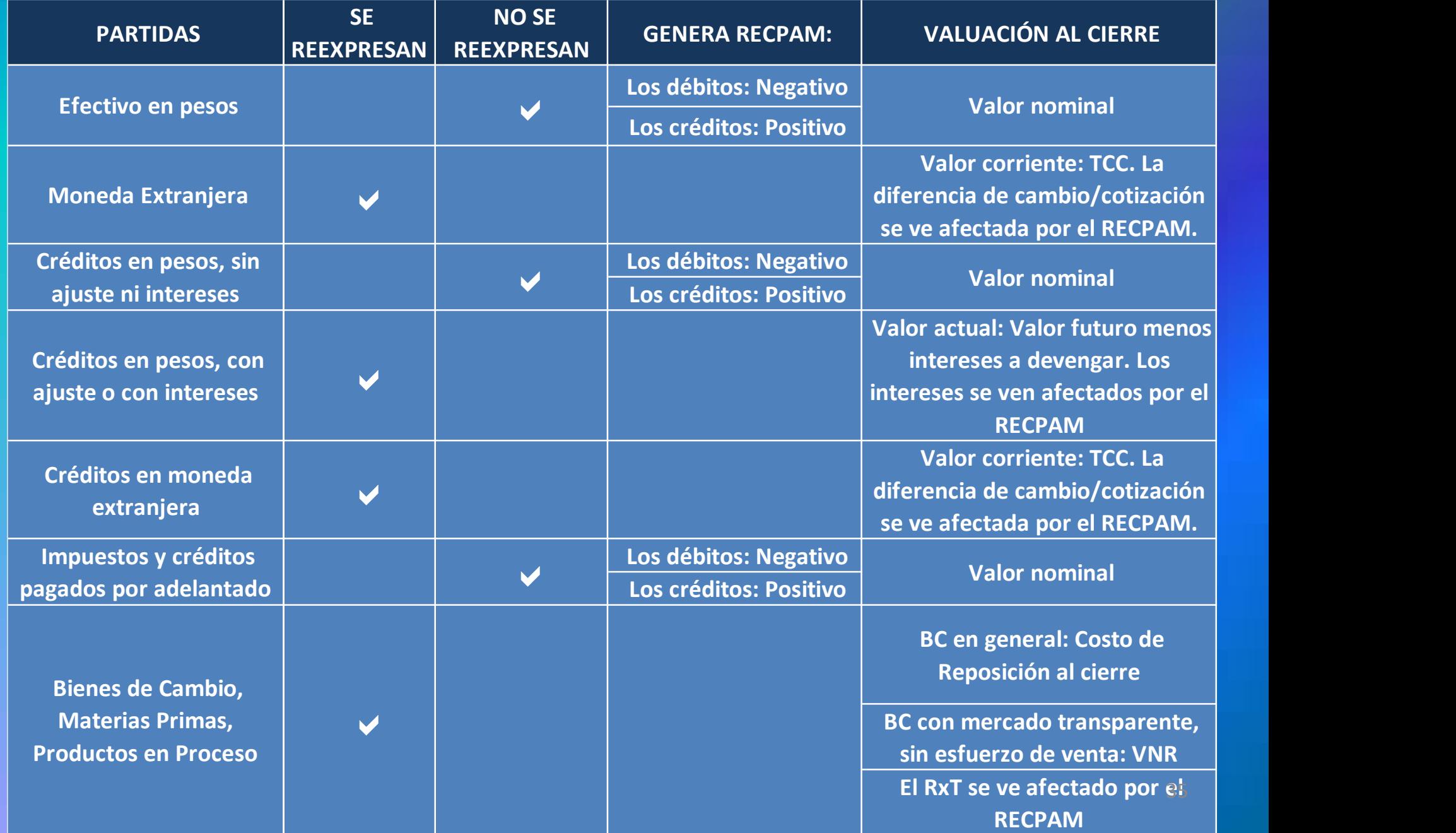

CCCP

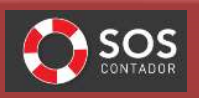

#### ALGUNAS CONSIDERACIONES RESPECTO DE LA ANTICUACIÓN Y LA REEXPRESIÓN

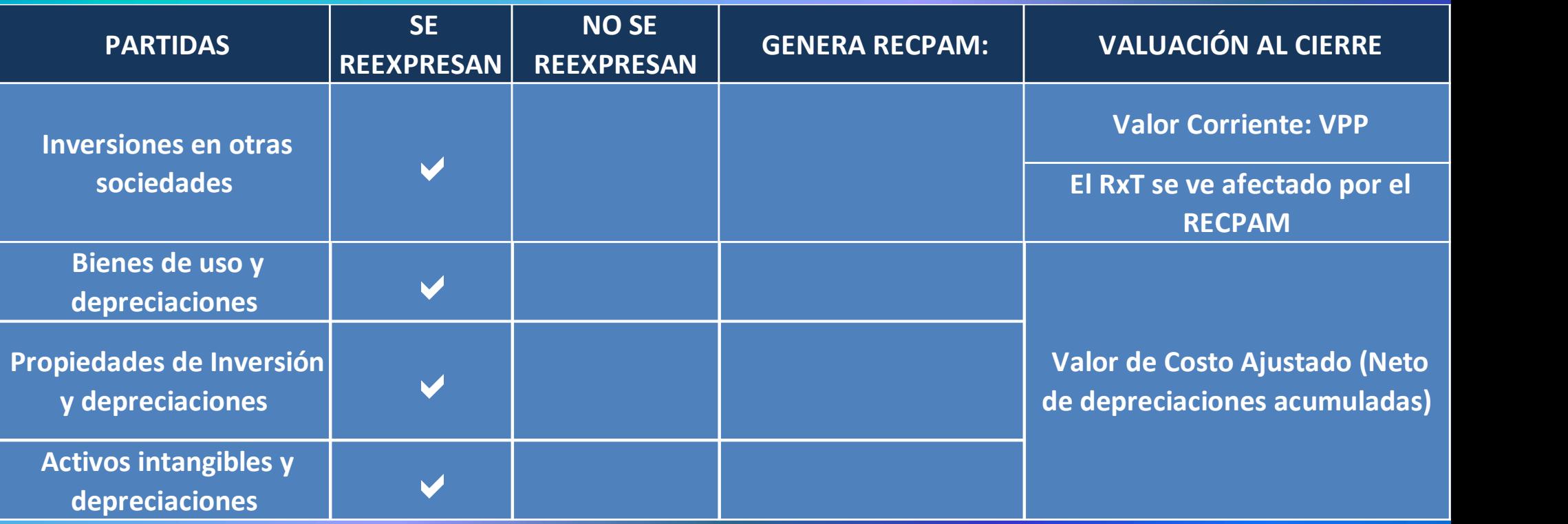

#### CCCP

#### CONTABILIDAD CON SOS-CONTADOR

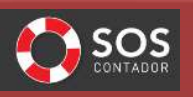

#### ALGUNAS CONSIDERACIONES RESPECTO DE LA ANTICUACIÓN Y LA REEXPRESIÓN

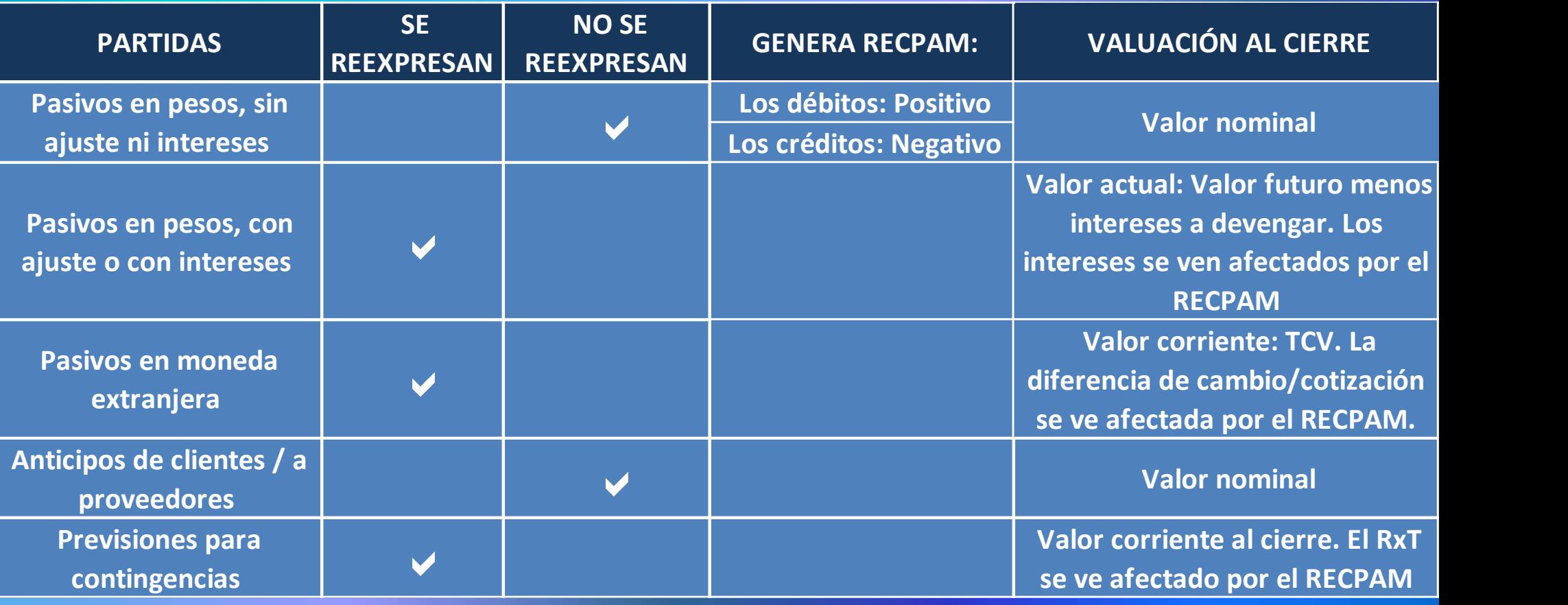

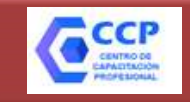

## **ONTABILIDAD CON SOS-CONTADOR**<br>
RESOLUCIÓN TÉCNICA N° 6 *(MODIFICADA POR RT N° 39)*<br> **CTOdo se ajusta por inflación?** CONTABILIDAD CON SOS-CONTADOR

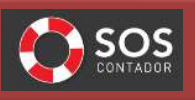

#### ¿Todo se ajusta por inflación?

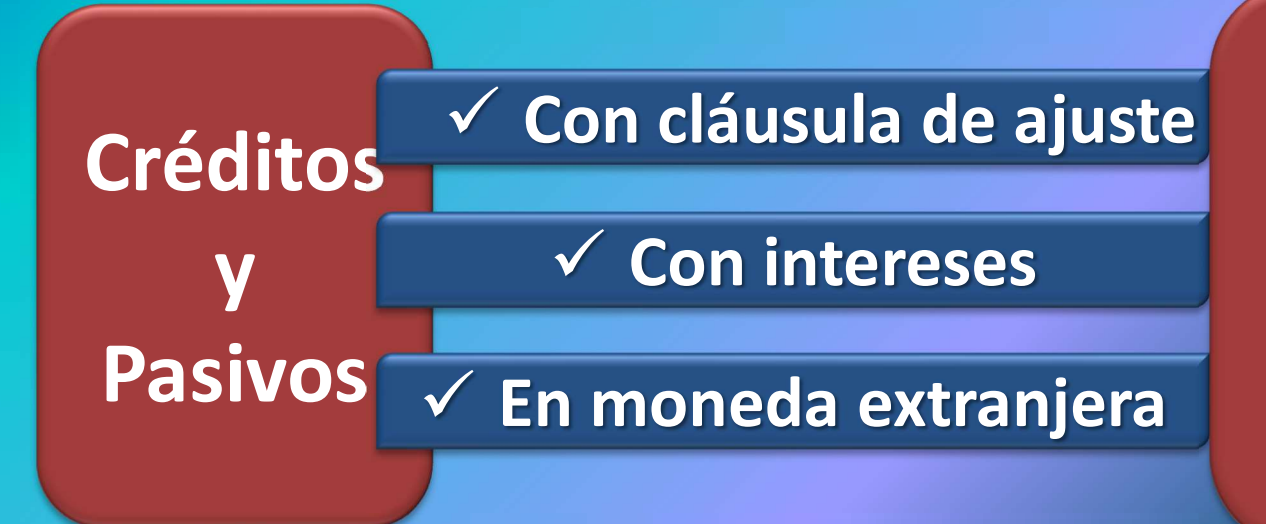

NO SE AJUSTA LA PARTIDA, SINO el resultado financiero para expresarlo en TÉRMINOS REALES

 $\sqrt{S}$ i durante 12 meses la inflación fue del 50% e invertí \$ 100.000 en un plazo fijo por un año al 60% anual, puedo afirmar que gané:

#### En términos nominales: \$ 60.000

En términos reales: \$ 10.000, dado que mis \$ 100.000 ajustados por inflación tendrían que haber sido \$ 150.000 y a fin **de año tengo \$ 160.000** 38

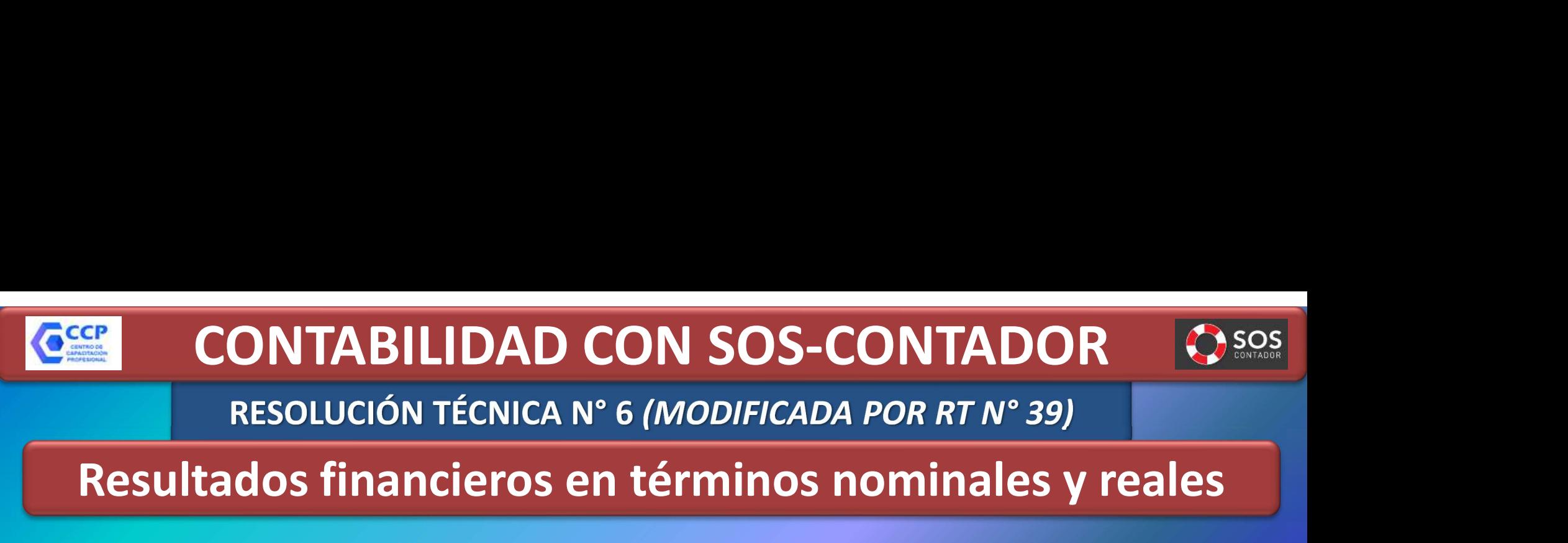

Resultados financieros en términos nominales y reales

No siempre resulta "sencillo" calcular los resultados en términos reales

LA FACPCE permite NO SEGREGAR los componentes financieros y exponer todos los RESULTADOS FINANCIEROS Y POR TENENCIA (INCLUIDO EL RECPAM) en una sola línea en el estado de resultados

> PUNTO 4.1 RES JG 539/18

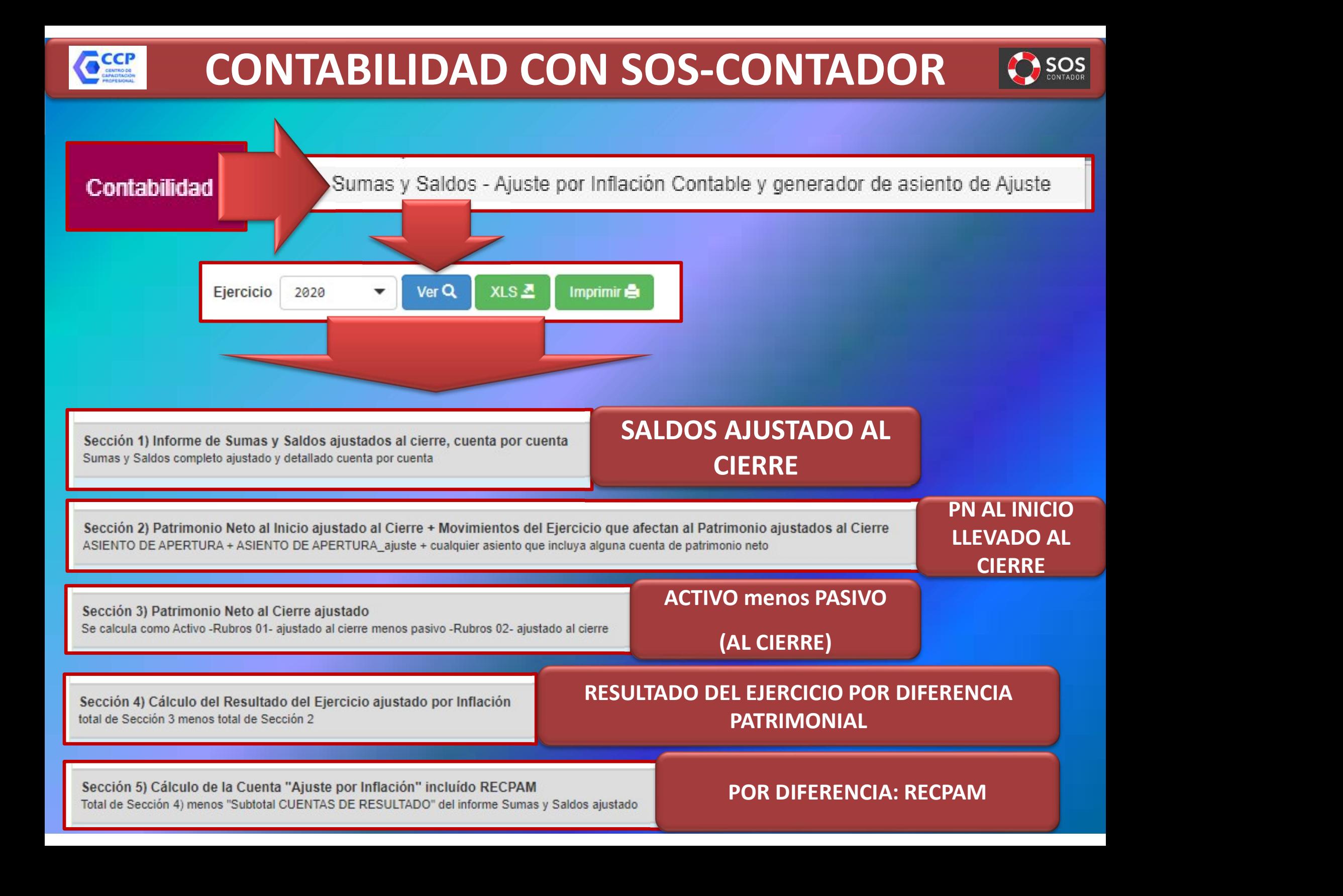

#### CCCP CONTABILIDAD CON SOS-CONTADOR**SOS**

**Contabilidad** 

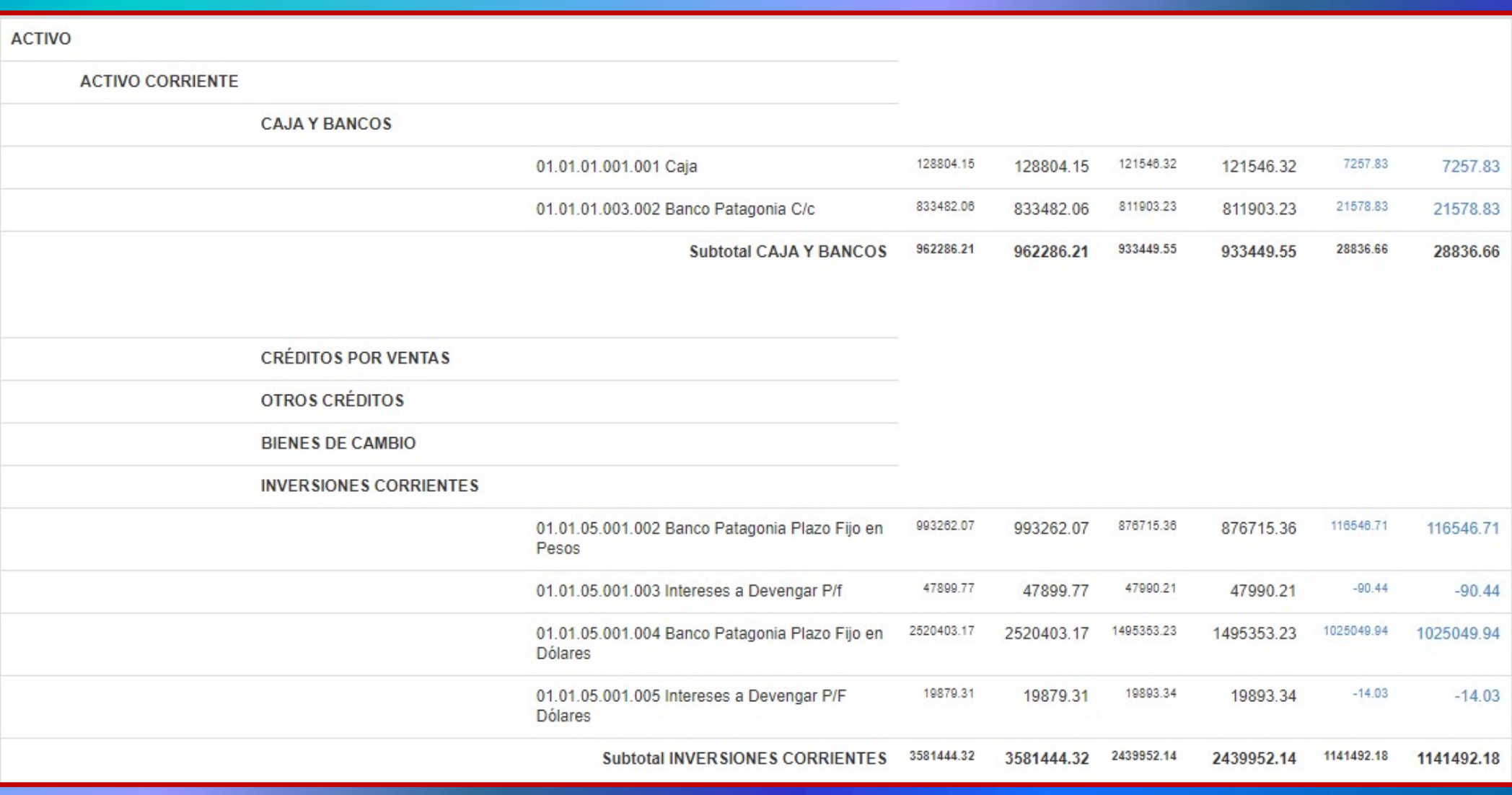

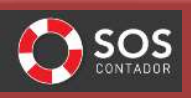

#### Contabilidad

CCCP

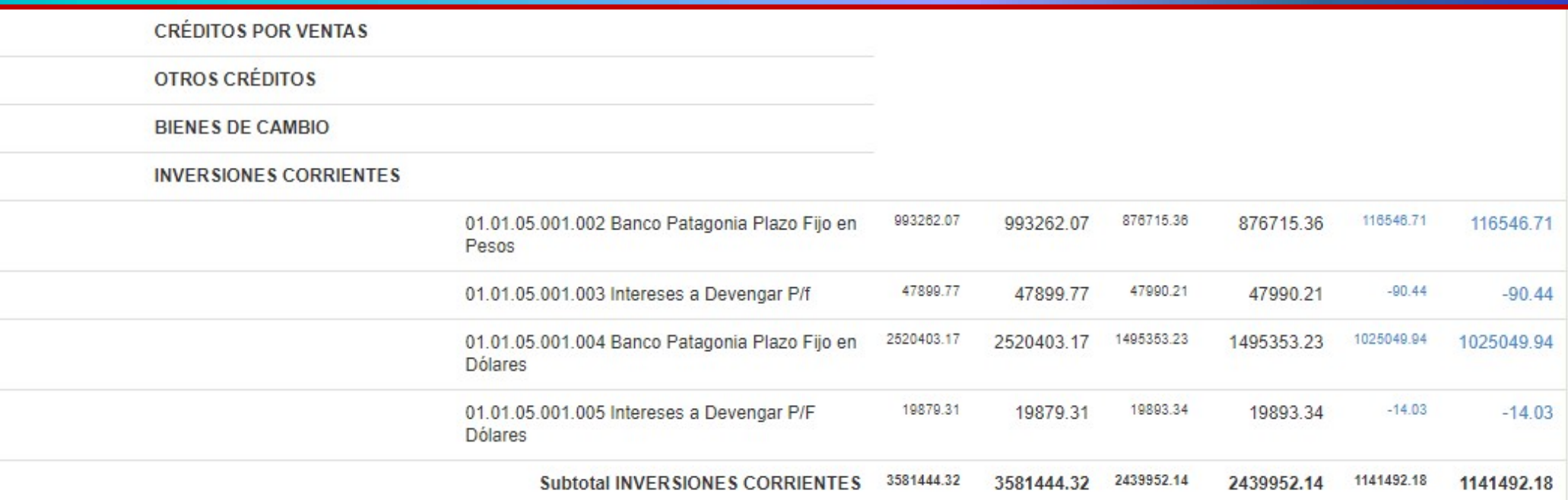

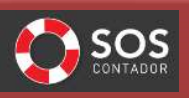

#### Contabilidad

CCCP

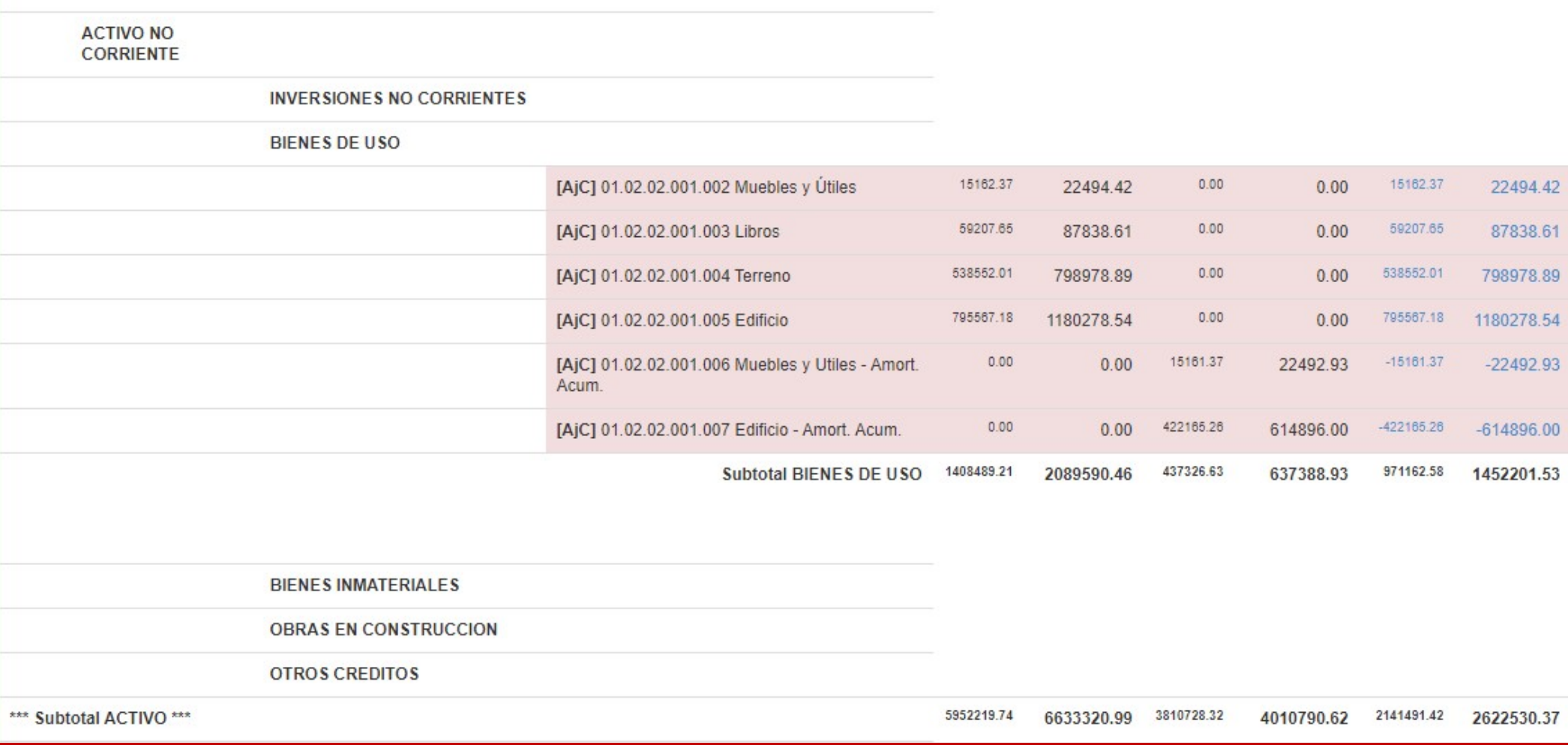

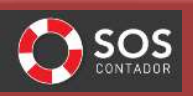

Contabilidad

Cach

Sumas y Saldos - Ajuste por Inflación Contable y generador de asiento de Ajuste

#### PATRIMONIO NETO

#### **CUENTAS DE CAPITAL**

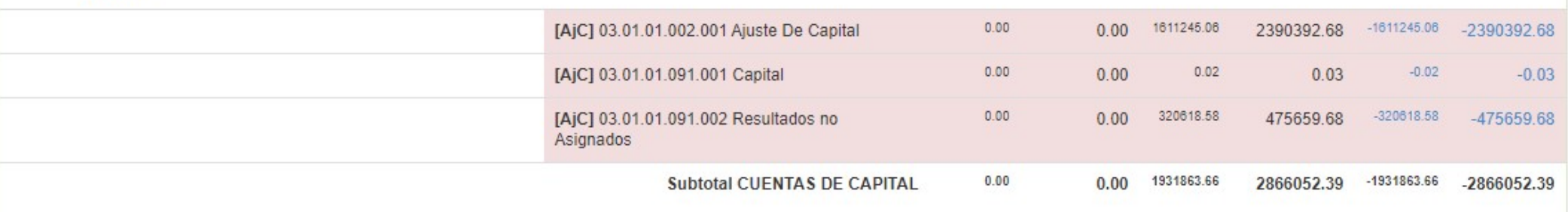

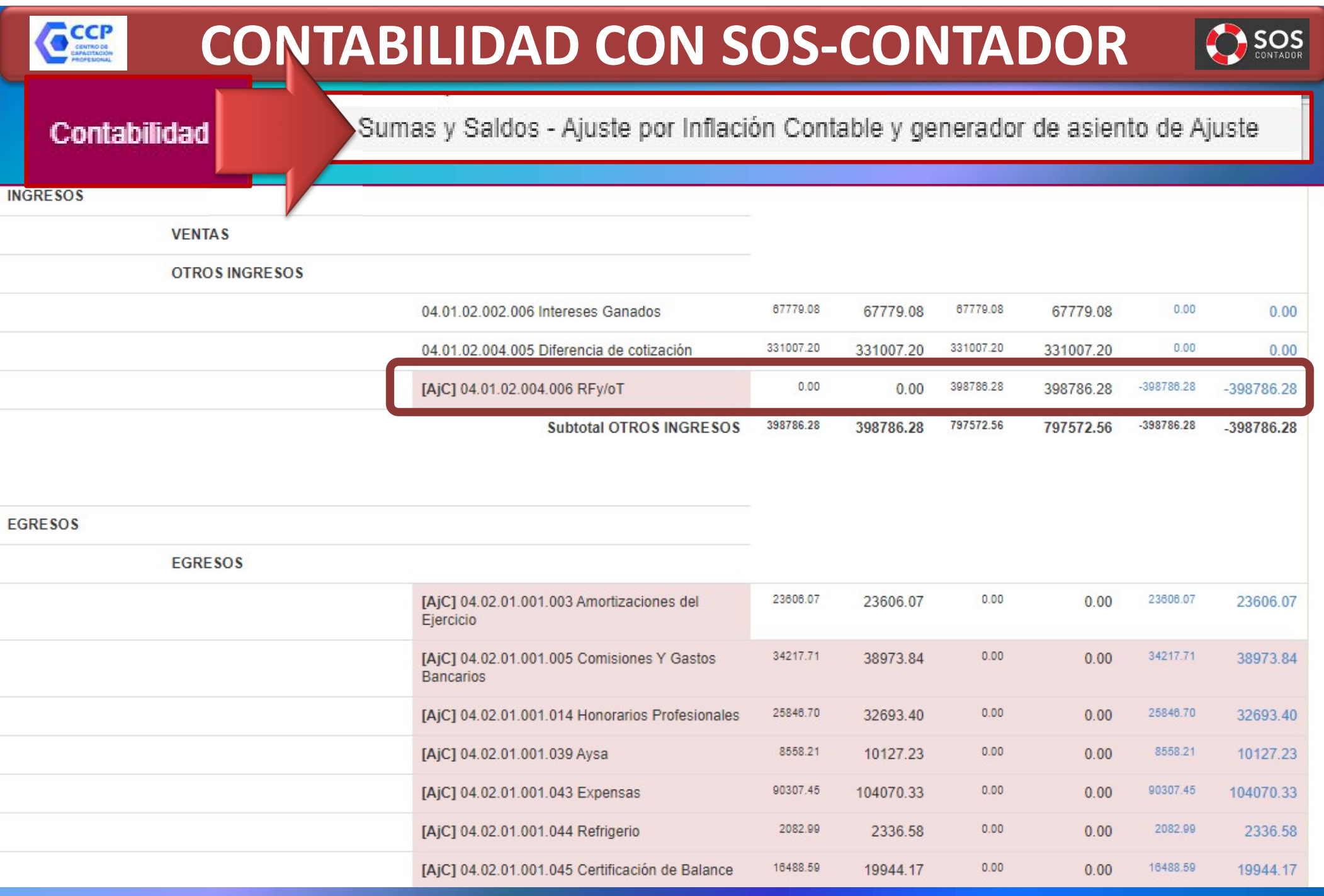

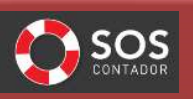

Contabilidad

Sumas y Saldos - Ajuste por Inflación Contable y generador de asiento de Ajuste

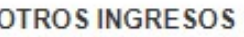

CCCP

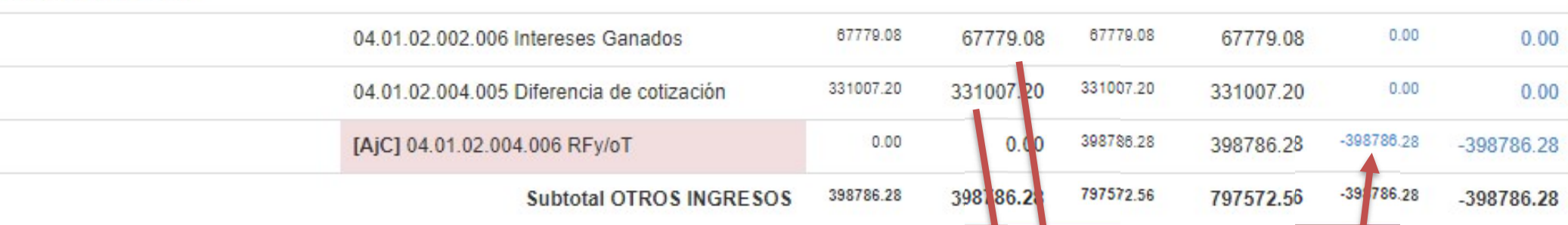

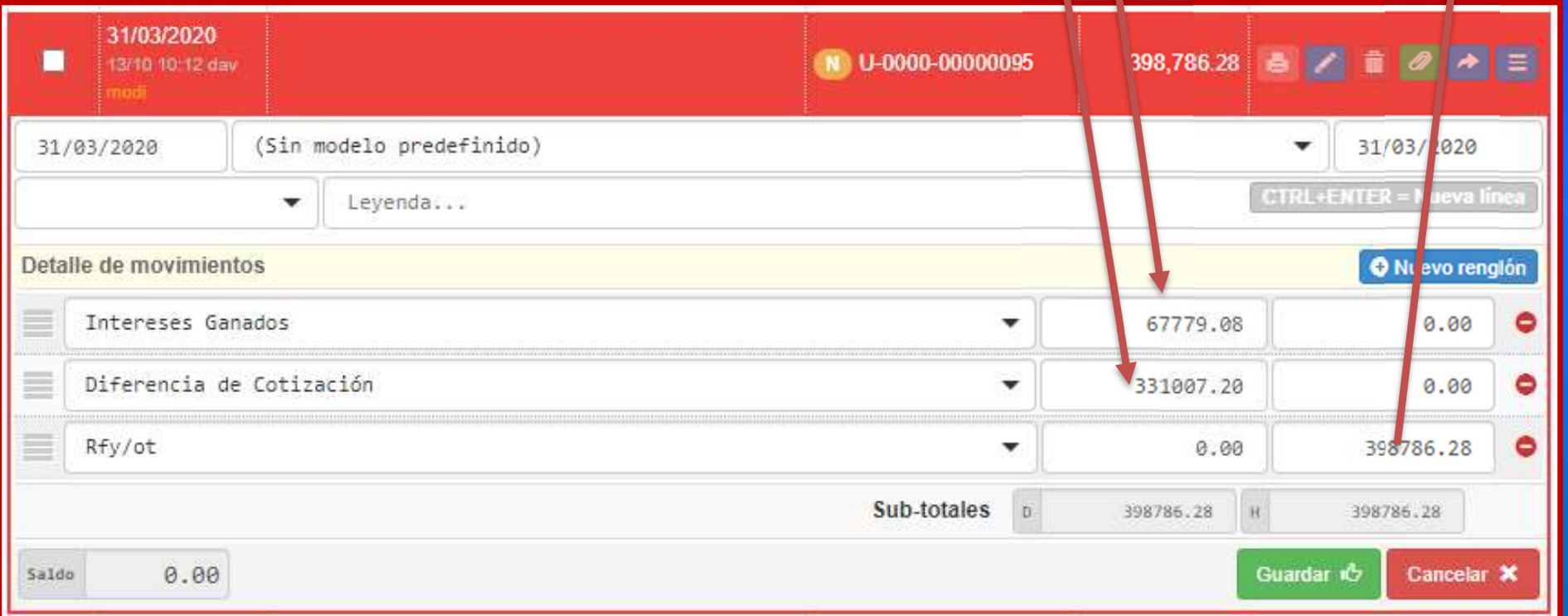

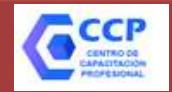

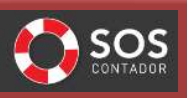

#### **Contabilidad**

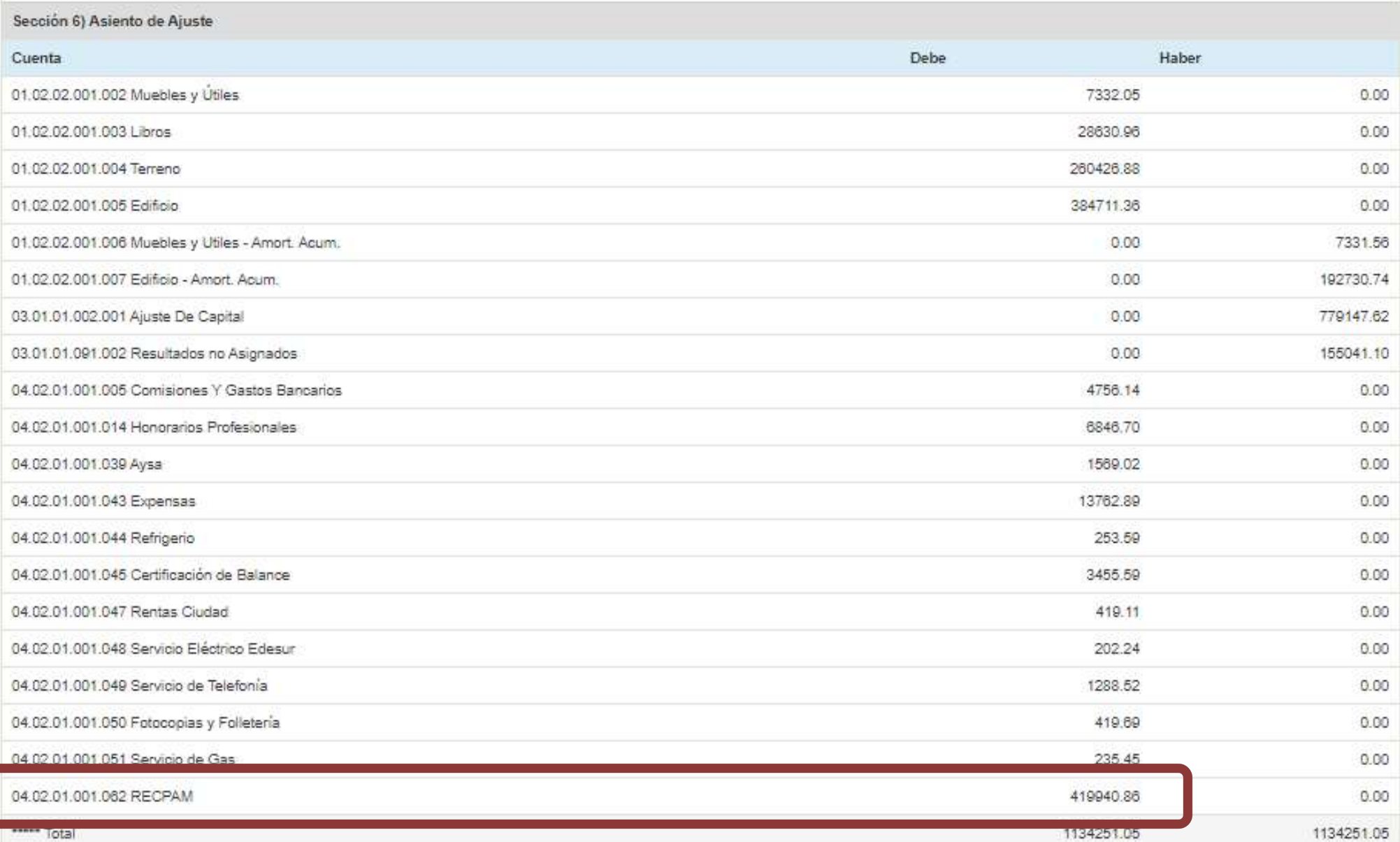

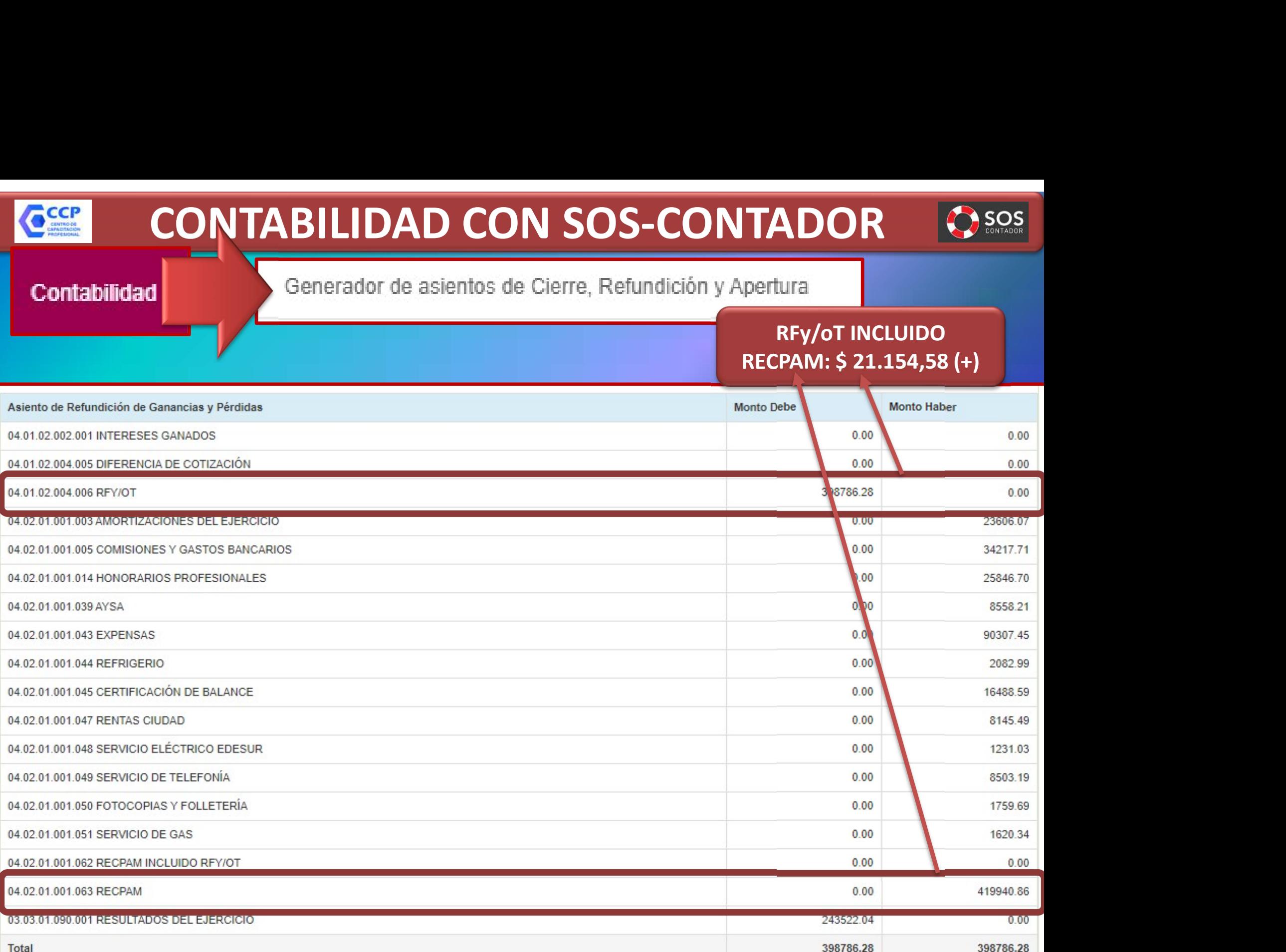

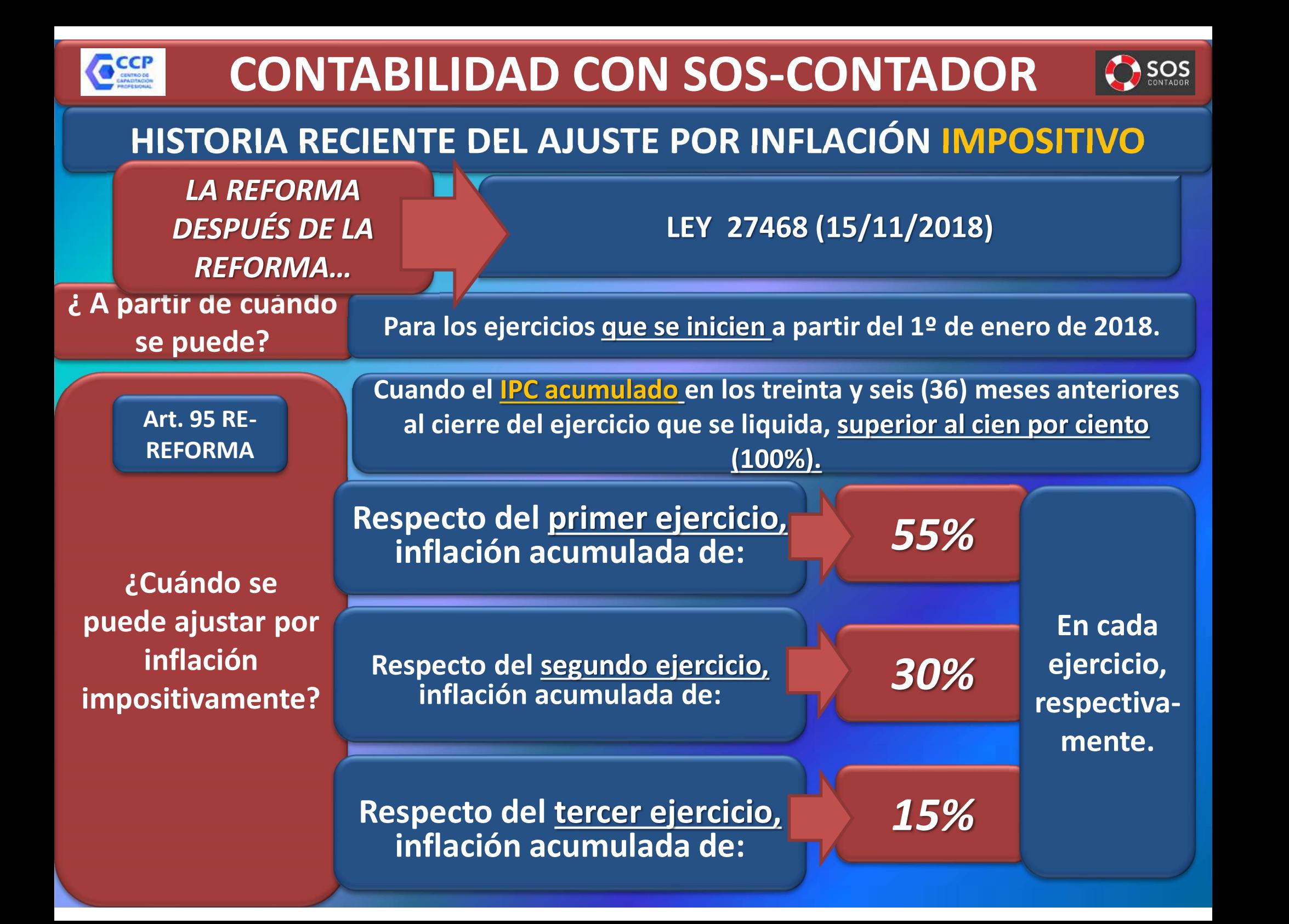

#### HISTORIA RECIENTE DEL AJUSTE POR INFLACIÓN IMPOSITIVO

LA REFORMA DESPUÉS DE LA REFORMA…

LEY 27468 (15/11/2018) + LEY 27541 (23/12/2019)

¿Cómo se aplicaría el ajuste por inflación impositivo en caso de verificarse 55% -

El ajuste deberá imputarse 1/3 en el primer periodo fiscal, y 2/3 restantes en partes iguales en los 2 periodos fiscales inmediatos siguientes.

EJERCICIO 2018

El ajuste deberá impurimente deberá impurimente deberá impurimente de la contraria el ajuste de la contraria el ajuste de la contraria el ajuste de la contraria el ajuste de la contraria el ajuste de la contraria el ajust  $\sqrt{-1/3}$  1/6 en el primer periodo fiscal y;  $\checkmark$  Los 2/3 5/6 restantes en partes iguales en los 5 periodos fiscales inmediatos siguientes.

EJERCICIO 2019 y 2020

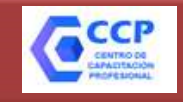

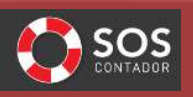

¿ A partir de cuándo se puede AJUSTAR POR INFLACIÓN IMPOSITIVAMENTE?

¿ Cómo se si se puede ajustar por inflación impositivamente? CIERRE DE EJERCICIO 31/12/2018 31/01/2019 Cierres 31/12/2018 a 30/11/2019

Para los ejercicios que se inicien a partir del 1º de enero de 2018.

28/02/2019 31/03/2019 30/04/2019 31/05/2019 30/06/2019 31/07/2019 31/08/2019 30/09/2019 31/10/2019 30/11/2019

IPC ACUMULADO DESDE EL INICIO AL CIERRE DEL EJERCICIO (PARA QUE RESULTE OBLIGATORIO EL AXI IMPOSITIVO)

˃55%

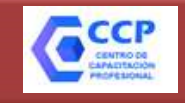

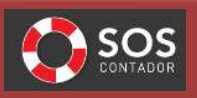

¿ A partir de cuándo se puede AJUSTAR POR INFLACIÓN IMPOSITIVAMENTE?

¿ Cómo se si se puede ajustar por inflación impositivamente? Para los ejercicios que se inicien a partir del 1º de enero de 2018.

#### Cierres 31/12/2019 a 30/11/2020

CIERRE DE EJERCICIO 31/12/2019 31/01/2020 29/02/2020 31/03/2020 30/04/2020 31/05/2020 30/06/2020 31/07/2020 31/08/2020 30/09/2020 31/10/2020 30/11/2020

IPC ACUMULADO DESDE EL INICIO AL CIERRE DEL EJERCICIO (PARA QUE RESULTE OBLIGATORIO EL AXI IMPOSITIVO)

˃30%

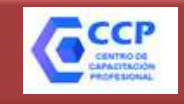

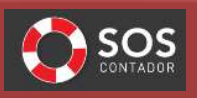

¿ A partir de cuándo se puede AJUSTAR POR INFLACIÓN IMPOSITIVAMENTE?

¿ Cómo se si se puede ajustar por inflación impositivamente? Para los ejercicios que se inicien a partir del 1º de enero de 2018.

#### Cierres 31/12/2020 a 30/11/2021

CIERRE DE EJERCICIO 31/12/2020 31/01/2021 28/02/2021 31/03/2021 30/04/2021 31/05/2021 30/06/2021 31/07/2021 31/08/2021 30/09/2021 31/10/2021 30/11/2021

IPC ACUMULADO DESDE EL INICIO AL CIERRE DEL EJERCICIO (PARA QUE RESULTE OBLIGATORIO EL AXI IMPOSITIVO)

˃15%

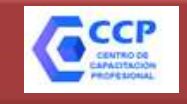

Para los ejercicios que se inicien a partir del 1º de enero de 2018.

¿ A partir de cuándo se puede AJUSTAR POR INFLACIÓN IMPOSITIVAMENTE?

Para ajustar por inflación impositivamente, debo acumular 55% - Para los ejercicios <u>que se inicien</u> a partir del 1º de enero de 2013<br>2<br>2<br>30% - 15% durante los tres ejercicios?<br>30% - 15% durante los tres ejercicios?

NO, cada ejercicio tiene un IPC ACUMULADO a partir del cual puede ajustarse por inflación impositivamente, independientemente de los que suceda en los otros dos ejercicios

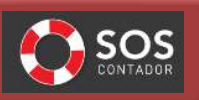

¿ A partir de cuándo se puede AJUSTAR POR IMPOSITIVAMENTE?

CCCP

INFLACIÓN Para los ejercicios <u>que se inicien a</u> partir del 1º de enero de 2018.

## Cierres 31/12/2018 a 30/11/2019 **12/2018**

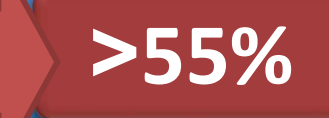

¿Qué ejercicios resultan alcanzados por el AXI

#### Impositivo en el primer grupo?

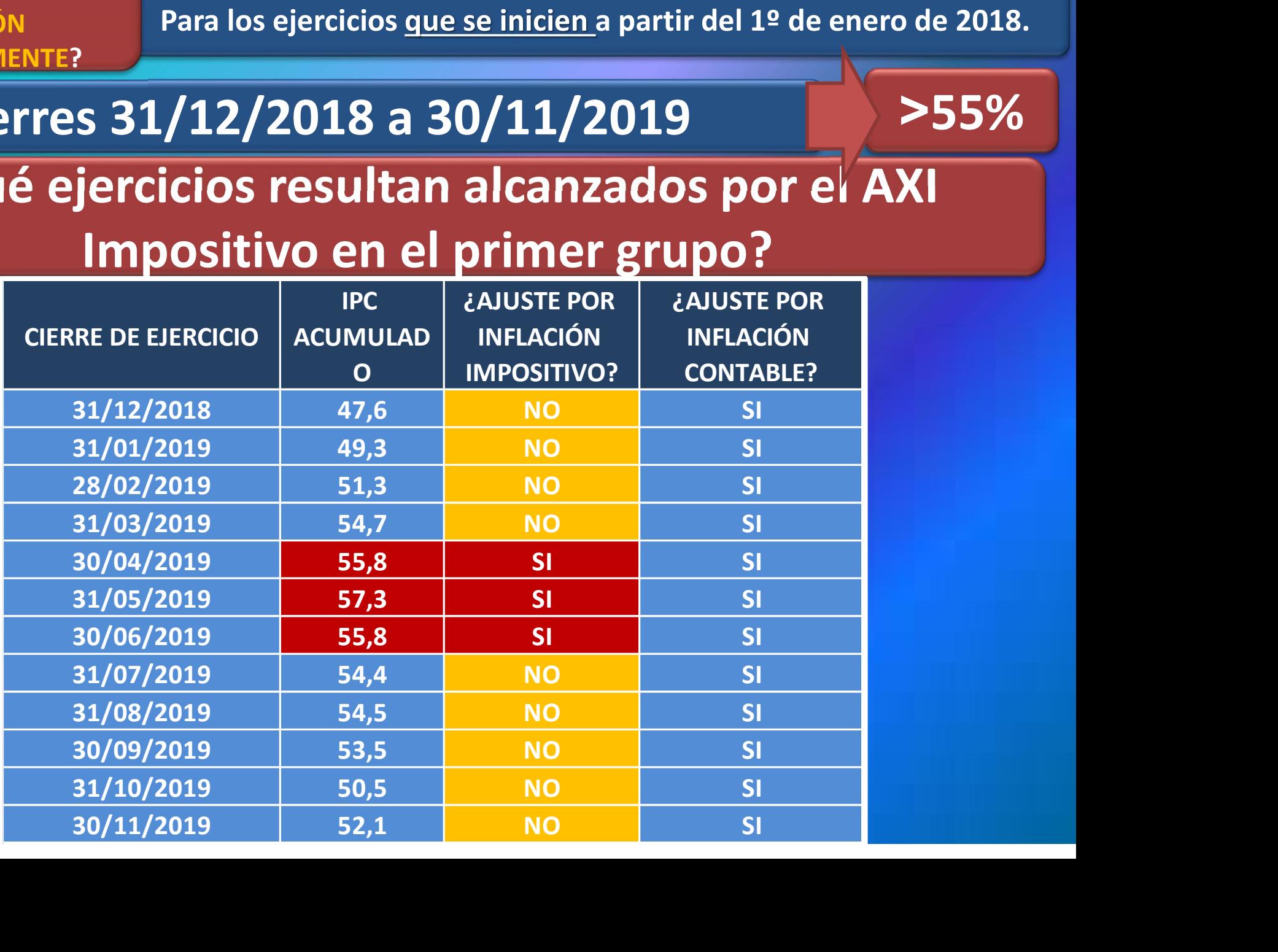

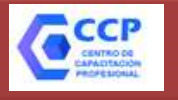

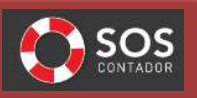

¿ A partir de cuándo se puede AJUSTAR POR INFLACIÓN

Para los ejercicios que se inicien a partir del 1º de enero de 2018.

## Cierres 31/12/2019 a 30/11/2020 ˃30% IMPOSITIVAMENTE? ¿Qué ejercicios están siendo alcanzados por el AXI

#### Impositivo en el segundo grupo?

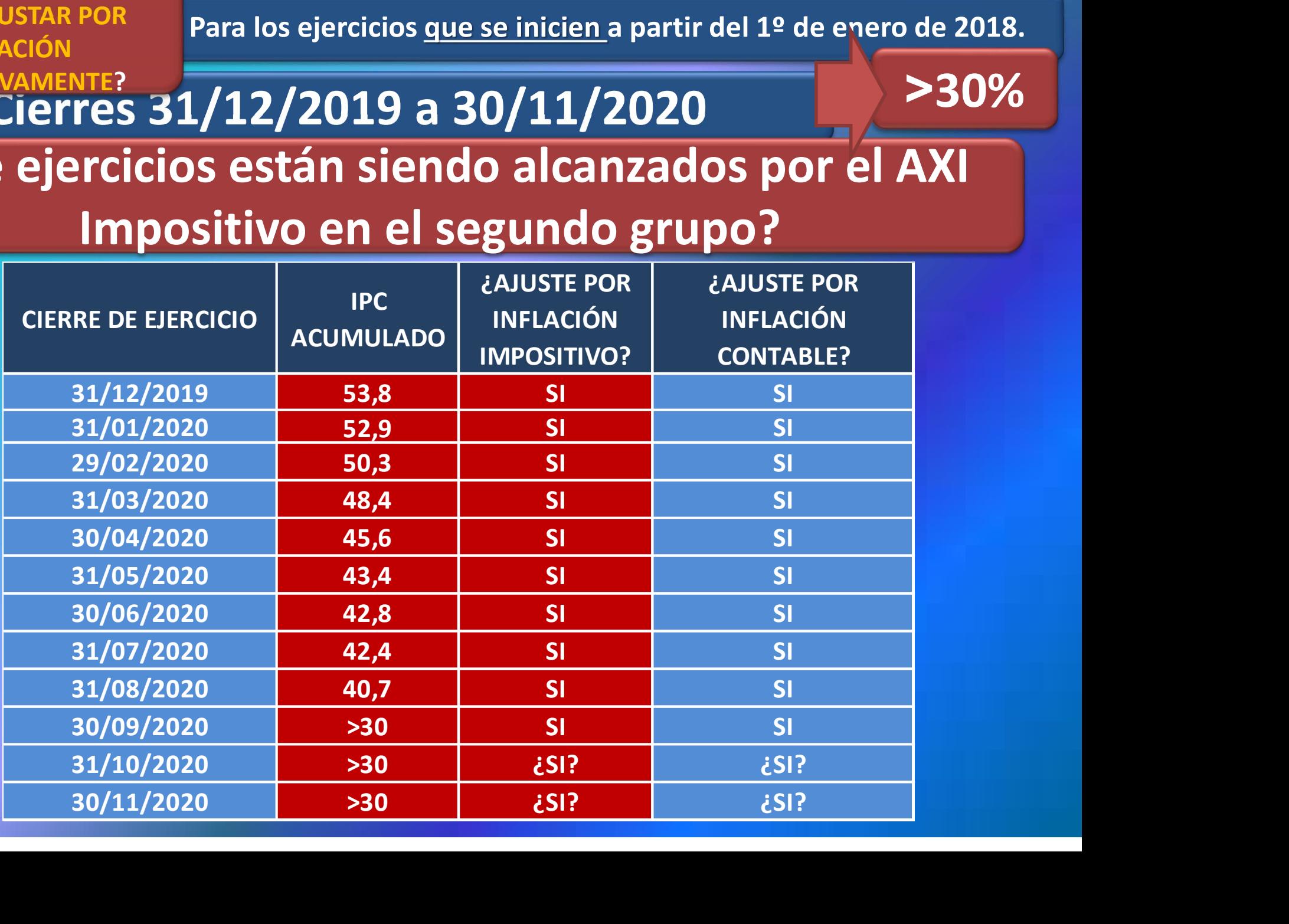

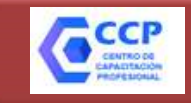

## TÉCNICA DEL AJUSTE ART 95 LIG CONTABILIDAD CON SOS-CONTADOR

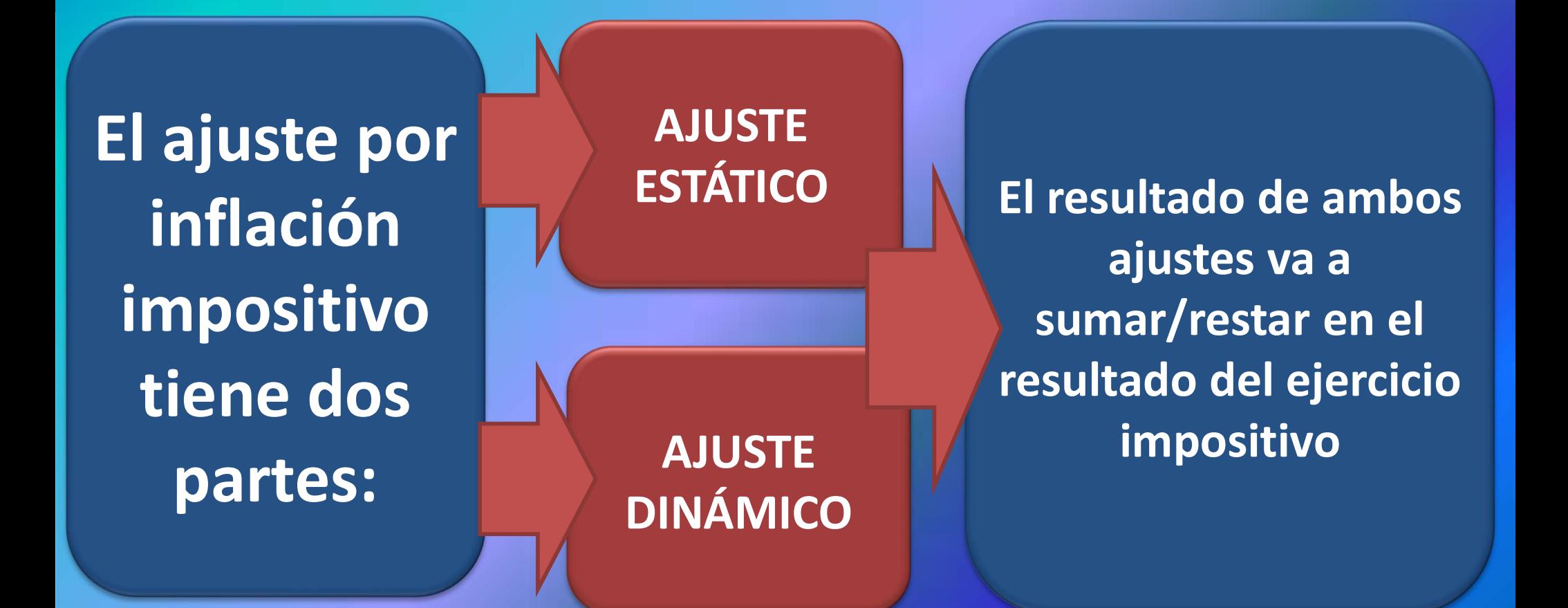

ADEMÁS: Ciertos Activos, a partir de los ejercicios iniciados<br>ADEMÁS: desde el 01/01/2018 se vuelven a actualizar desde el 01/01/2018 se vuelven a actualizar (ART. 89)

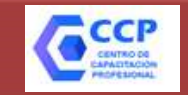

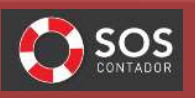

#### EJEMPLO

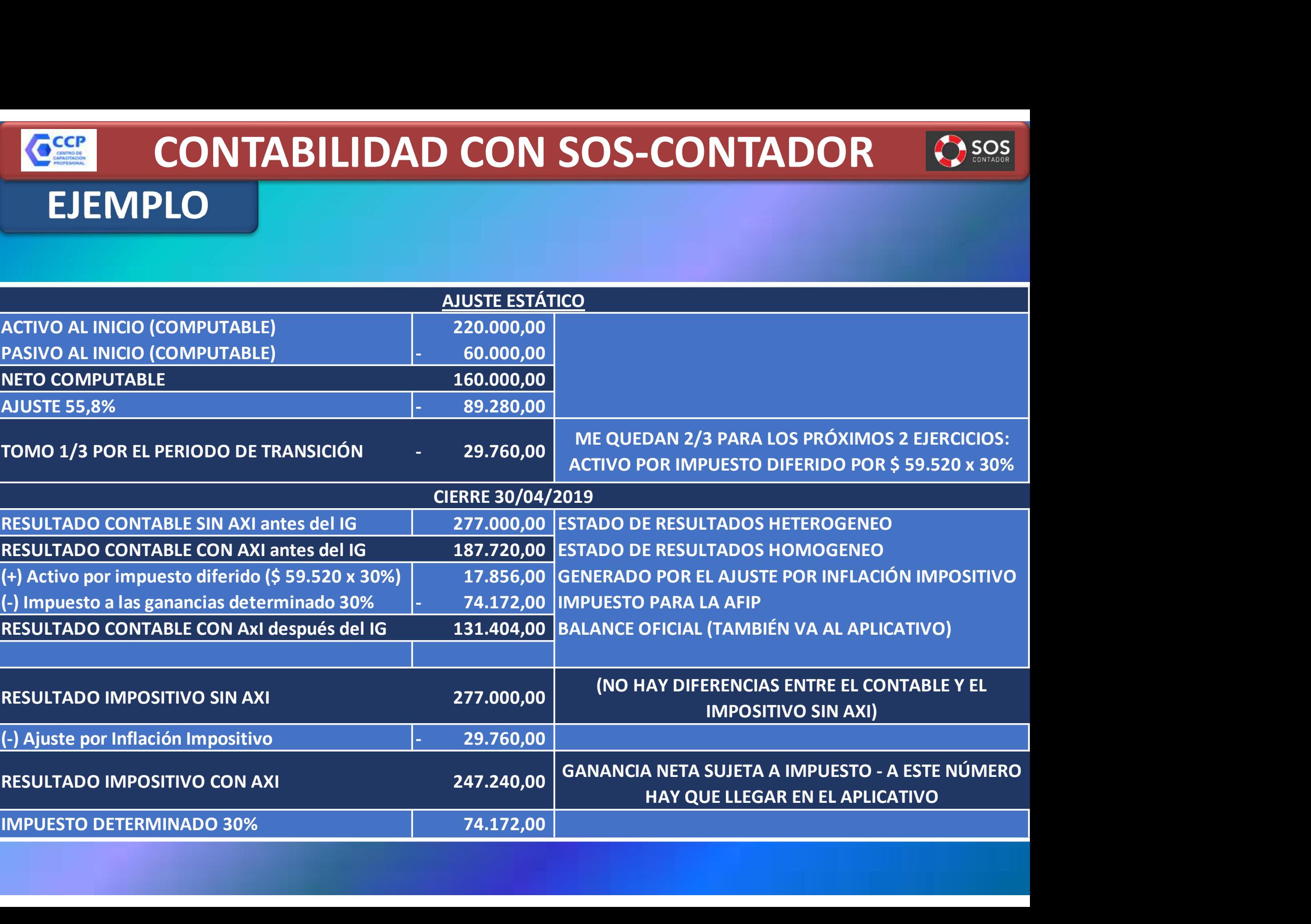

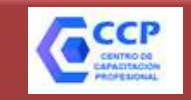

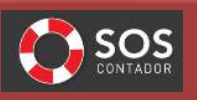

#### EJEMPLO

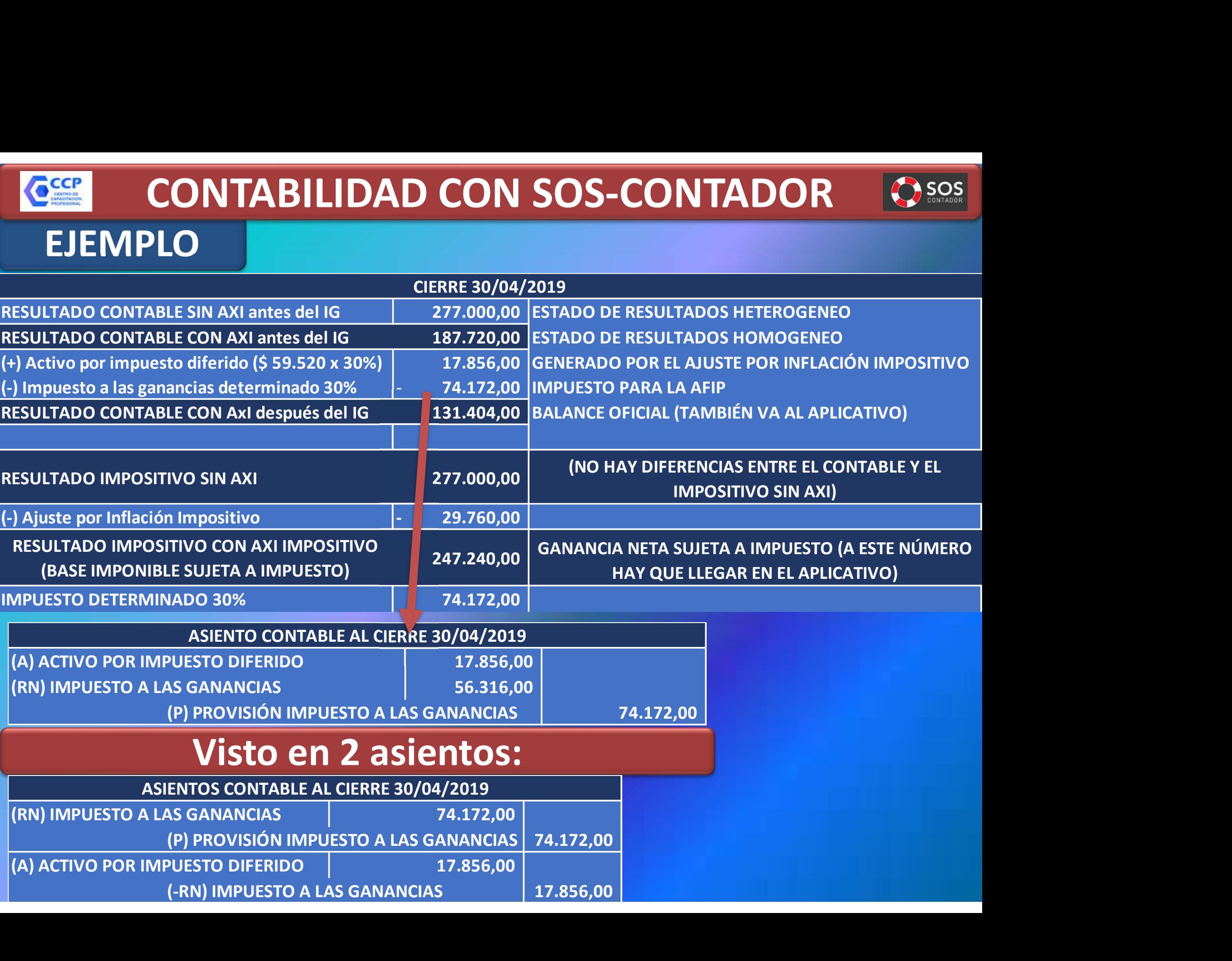

#### CCCP CONTABILIDAD CON SOS-CONTADOR ASISTENTE SOS-CONTADOR PARA EL AJUSTE POR INFLACIÓN IMPOSITIVO

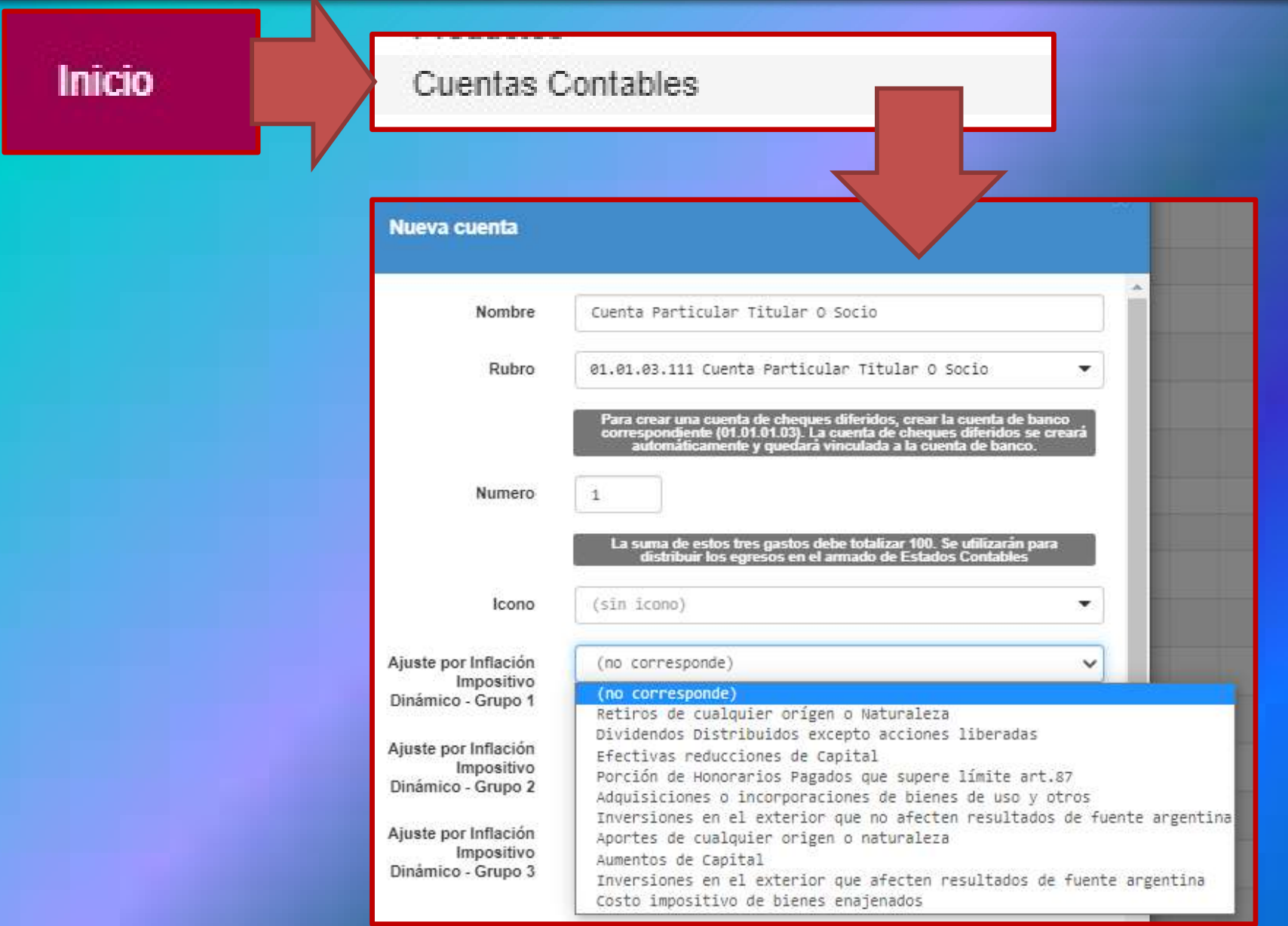

#### CCCP CONTABILIDAD CON SOS-CONTADOR ASISTENTE SOS-CONTADOR PARA EL AJUSTE POR INFLACIÓN IMPOSITIVO

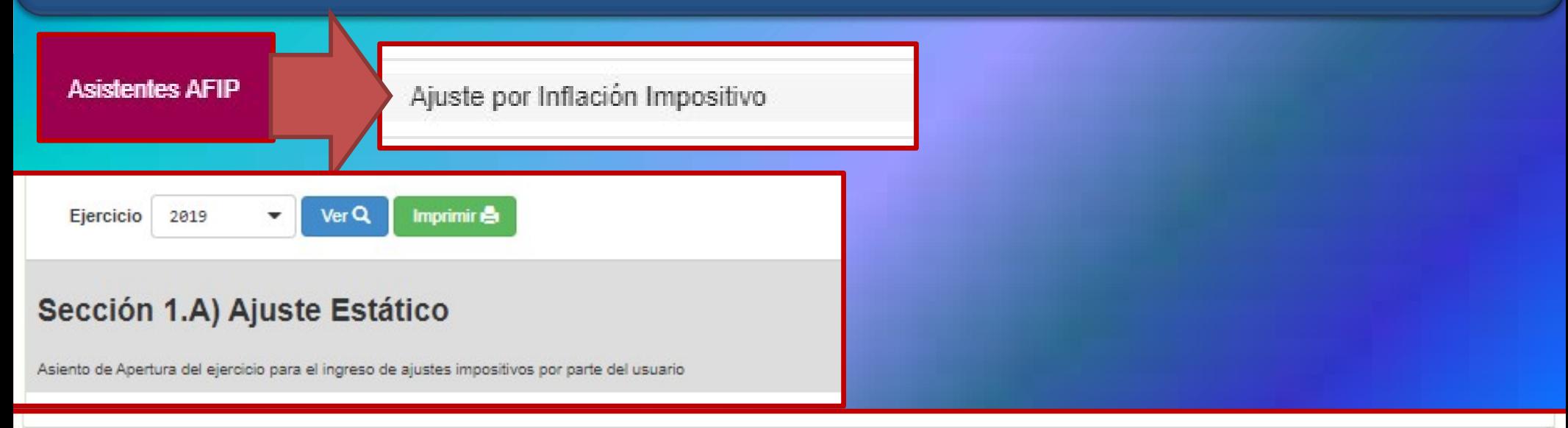

#### Sección 1.B) Cálculo Resultado Ajuste Impositivo Estático

Calcula el efecto de la inflación

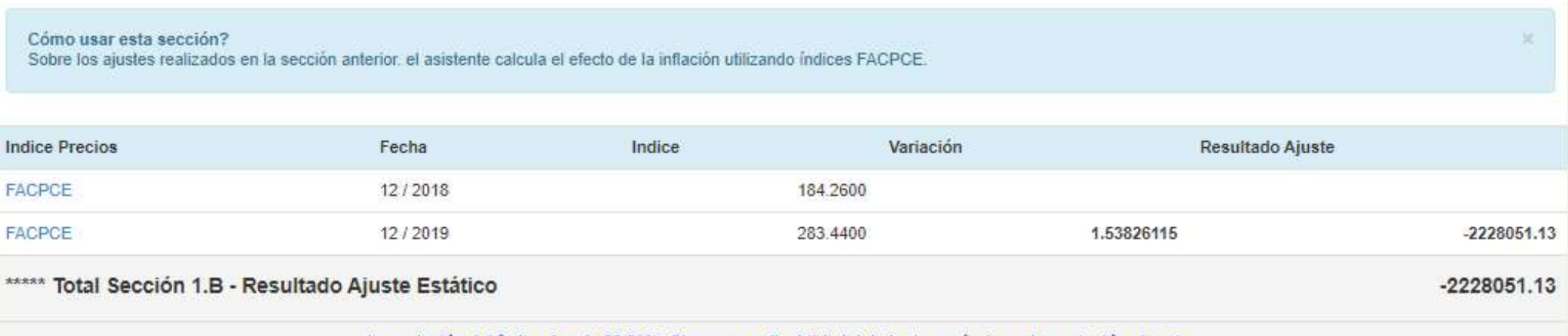

La variación del índice fue de 53.83%. Chequear aplicablidad del ajuste según la reglamentación vigente.

#### CCCP CONTABILIDAD CON SOS-CONTADOR ASISTENTE SOS-CONTADOR PARA EL AJUSTE POR INFLACIÓN IMPOSITIVO

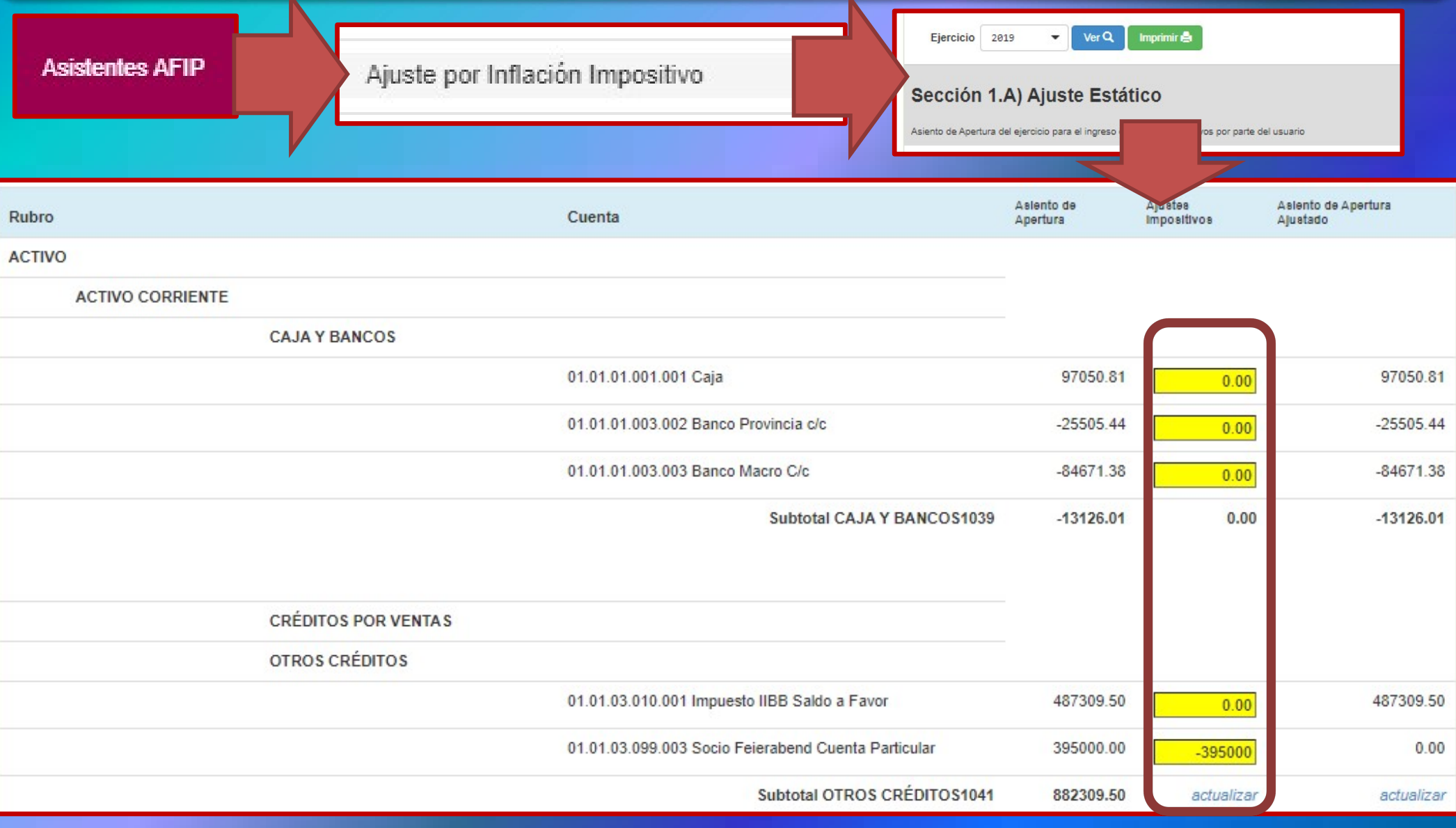

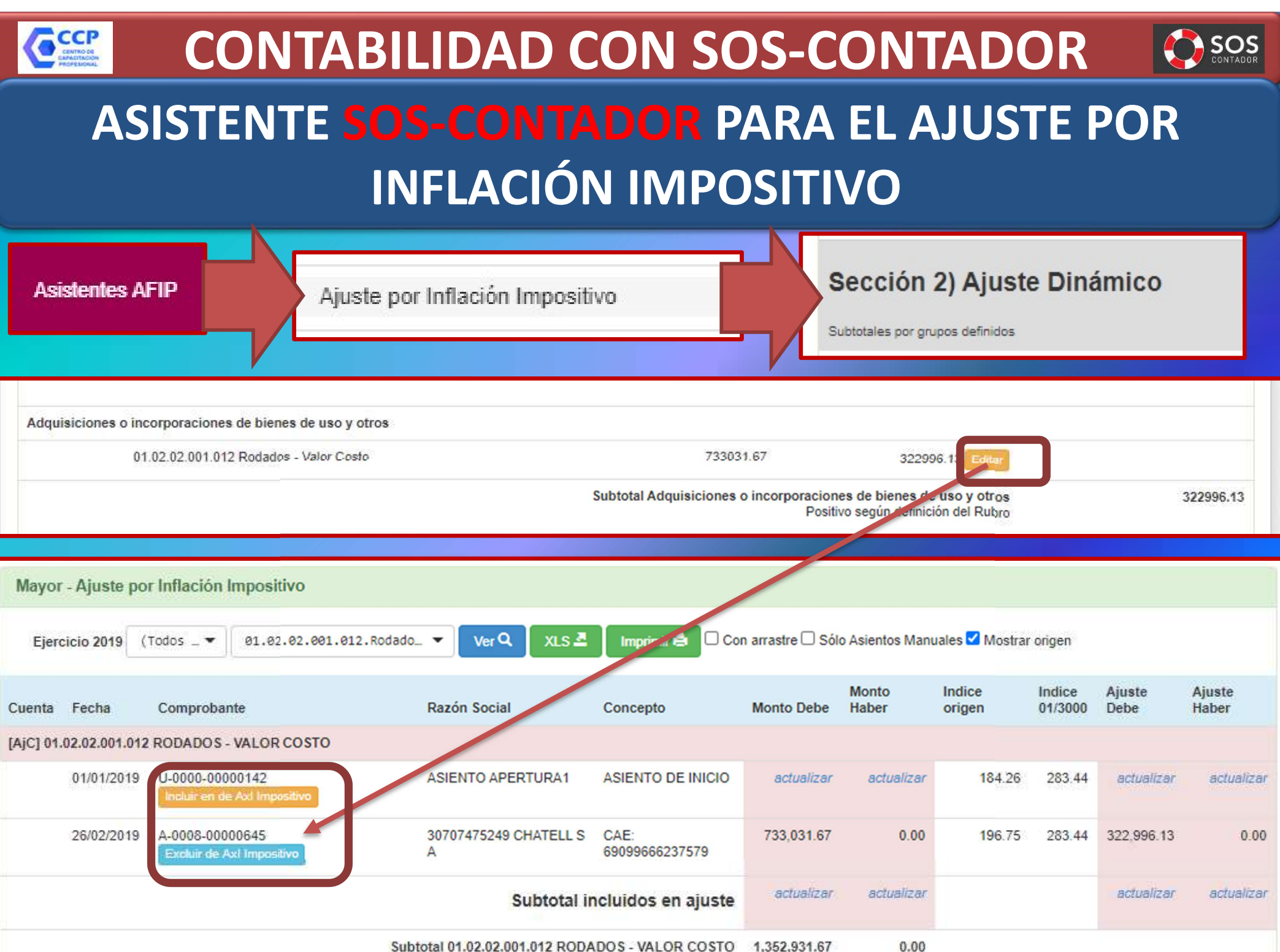

Subtotal 01.02.02.001.012 RODADOS - VALOR COSTO 1,352,931.67

#### CONTABILIDAD CON SOS-CONTADOR CCCP ASISTENTE SOS-CONTADOR PARA EL AJUSTE POR INFLACIÓN IMPOSITIVO

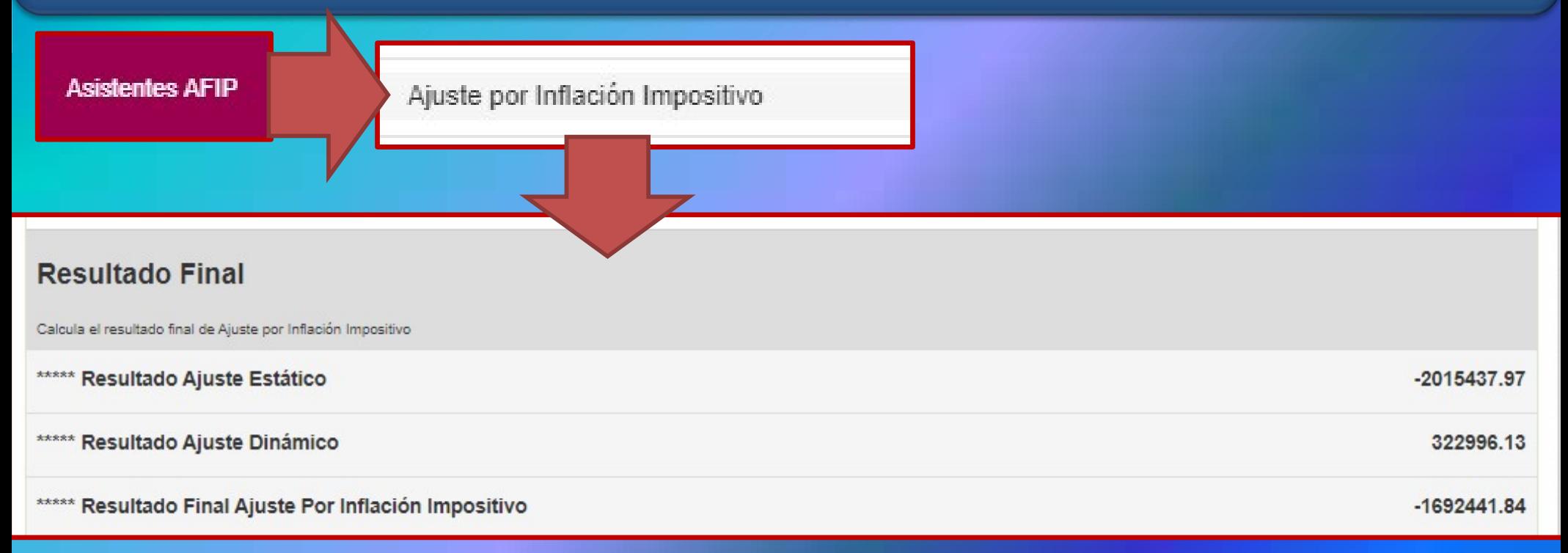

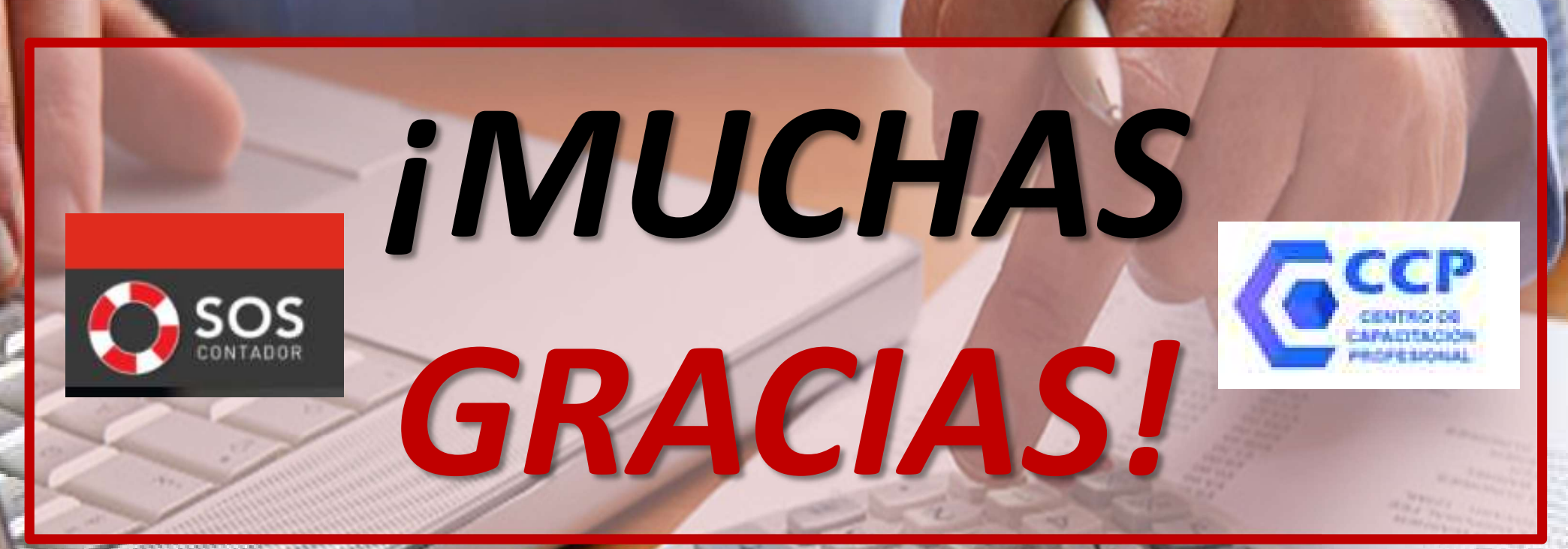

EXPOSITOR: DR. (CP) DAVID NICOLAS COCIMANO contacto@ccprofesional.org www.ccprofesional.org